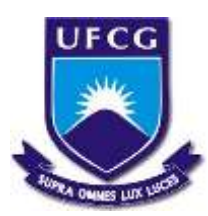

# UNIVERSIDADE FEDERAL DE CAMPINA GRANDE CENTRO DE CIÊNCIAS E TECNOLOGIA AGROALIMENTAR UNIDADE ACADÊMICA DE CIENCIAS E TECNOLOGICA AMBIENTAL *CAMPUS* DE POMBALPB

Crislane Cristina Gameleira Souza

# AVALIAÇÃO DE IMPACTOS AMBIENTAIS ADVERSOS NA INDÚSTRIA DE CERÂMICA VERMELHA NA CIDADE DE PARELHAS-RN

Pombal-PB 2018

Crislane Cristina Gameleira Souza

# AVALIAÇÃO DE IMPACTOS AMBIENTAIS ADVERSOS NA INDÚSTRIA DE CERÂMICA VERMELHA NA CIDADE DE PARELHAS-RN

Trabalho de Conclusão de Curso apresentado ao Centro de Ciências e Tecnologia Agroalimentar, da Universidade Federal de Campina Grande, como parte dos requisitos para obtenção do título de Bacharel em Engenharia Ambiental.

Orientador: Prof. Dr. Walker gomes de Albuquerque Área de concentração: Avaliação de Impacto Ambiental

S729a Souza, Crislane Cristina Gameleira. Avaliação de impactos ambientais adversos na indústria de cerâmica vermelha na cidade de Parelhas - RN / Crislane Cristina Gameleira Souza. – Pombal, 2018. 66 f. : il. color. Trabalho de Conclusão de Curso (Bacharelado em Engenharia Ambiental) – Universidade Federal de Campina Grande, Centro de Ciências e Tecnologia Agroalimentar, 2018. "Orientação: Prof. Dr. Walker Gomes de Albuquerque". Referências. 1. Impacto ambiental. 2. Degradação ambiental. 3. Indústria de cerâmica. II. Albuquerque, Walker Gomes de. CDU 633.33(043)

FICHA CATALOGRÁFICA ELABORADA PELA BIBLIOTECÁRIA AUXILIADORA COSTA (CRB 15/716)

Crislane Cristina Gameleira Souza

# AVALIAÇÃO DE IMPACTOS AMBIENTAIS ADVERSOS NA INDÚSTRIA DE CERÂMICA VERMELHA NA CIDADE DE PARELHAS-RN

.

Trabalho de Conclusão de Curso apresentado ao Centro de Ciências e Tecnologia Agroalimentar, da Universidade Federal de Campina Grande, como parte dos requisitos para obtenção do título de Bacharel em Engenharia Ambiental.

## BANCA EXAMINADORA

\_\_\_\_\_\_\_\_\_\_\_\_\_\_\_\_\_\_\_\_\_\_\_\_\_\_\_\_\_\_\_\_\_\_\_\_\_\_\_\_\_\_\_\_\_\_\_\_\_\_\_\_\_\_\_\_\_\_\_\_\_\_\_\_\_\_\_\_\_\_\_\_\_\_\_

Prof. Dr. Walker, Gomes de Albuquerque (Orientador-CCTA/UFCG/*Campus* de Pombal-PB)

Prof. Dra. Rosinete Batista dos Santos Prof. Dr. (Examinador Interno-CCTA/UFCG/*Campus* de Pombal-PB)

Msc. Elisângela Maria da Silva (Examinadora Externa-CCTA/UFCG/*Campus* de Pombal-PB)

Pombal-PB, 06 de dezembro de 2018

*Dedico este trabalho a Deus, a toda minha família, em especial a minha sobrinha Sarah Raquel que não pôde compartilhar comigo este momento tão especial da minha vida.* 

#### AGRADECIMENTOS

Agradeço primeira a Deus, sobre todas a coisas.

A minha mãe apoio incondicional, pela dedicação, cuidado e por nunca desacreditar em mim.

A minha família, por estar sempre ao meu lado cuidando e amando.

Ao meu marido, Nerdilho Gomes, pelo amor, incentivo, paciência, e companheirismo sempre, quando eu mais precisei.

Aos meus amigos que conquistei durante essa jornada Laryssa Ramalho, Laura Isabele, Crislayne Araújo, Jéssica Araújo, Viviane Araújo, pela amizade e incentivo.

Ao meu orientador Dr. Walker Gomes, pelo apoio e acreditar na minha capacidade, pela paciência e dedicação.

Ao professor Dr. José Cleidimário pela ajuda e pelas palavras de apoio no momento mais difícil da minha vida.

Ao Centro de Ciências e Tecnologia Agroalimentar (CCTA), da Universidade Federal de Campina Grande, *Campus* de Pombal-PB.

SOUZA, C, C, G. Avaliação de Impactos Ambientais Na Industria de Cerâmica Vermelha na Cidade de Parelhas-RN. 2018. 67 fls. Trabalho de Conclusão de Curso (Graduação em Engenharia Ambiental) - Universidade Federal de Campina Grande, Pombal-PB. 2018.

#### RESUMO

O município de ParelhasRN conta com 83 indústrias de cerâmica vermelha em funcionamento na região. Objetivouse com este trabalho avaliar os impactos ambientais adversos significativos na fase de operação da indústria. A metodologia adotada foi por pesquisas bibliográficas, visitas de campo, utilização de imagens de satélite. Para a identificação dos impactos foram aplicados os métodos de avaliação de impacto ambiental *Ad Hoc*, *CheckLists* e Matriz de Interação, onde foram identificados e classificados os impactos significativos adversos. Apontam-se com os resultados o total 41 impactos ambientais adversos, entre os quais 33 % eram muito significativos, 37% significativos e 30% com pouca significância. As atividades que geraram mais impactos foram a fases de extração de argila e extração de lenha, afetando os meios bióticos, abióticos e antrópicos. Foram propostas medidas de controle ambiental e indicados planos e/ou programas ambientais. As medidas de controle propostas foram compactação do solo, degradação ambiental, redução da fonte de petróleo, intensificação do aquecimento global, empobrecimento do solo, poluição e/ou contaminação do solo, alteração na drenagem natural do solo, perda da diversidade fauna local, erosão, perda da diversidade flora local, risco de desertificação, perda da fertilidade do solo, risco de acidentes, redução na disponibilidade de água, risco à saúde humana, perda ou redução do habitat fauna. Os principais planos de programa ambientais elaborados foram programa de educação ambiental para funcionários, programa de reflorestamento, programa de controle no processo de erosão.

Palavras-chave: Degradação. Impacto ambiental. Industria.

SOUZA, C, C, G. *Evaluation of the Environmental Impacts in the Red Ceramic Industry in the City of Parelhas-RN*. 2018. 67 fls. Graduation in Environmental Engineering - Federal University of Campina Grande, Pombal-PB. 2018

#### **ABSTRACT**

The municipality of Parelhas-RN has 83 red ceramic industries in operation in the region. The objective of this work was to evaluate the significant adverse environmental impacts in the industrial operation phase. The methodology adopted was by bibliographical researches, field visits, use of satellite images. In order to identify the impacts, the Ad Hoc environmental impact assessment methods, CheckLists and Interaction Matrix were applied, where significant adverse impacts were identified and classified. The results indicate the total of 41 adverse environmental impacts, among which 33% were very significant, 37% significant and 30% with little significance. The activities that generated the most impacts were the phases of clay extraction and extraction of firewood, affecting the biotic, abiotic and anthropic environments. Environmental control measures and environmental plans and / or programs were proposed. The proposed control measures were soil compaction, environmental degradation, reduction of the oil source, intensification of global warming, soil impoverishment, soil contamination and / or contamination, alteration in natural soil drainage, loss of local fauna diversity, erosion , loss of local flora diversity, risk of desertification, loss of soil fertility, risk of accidents, reduction in water availability, risk to human health, loss or reduction of wildlife habitat. The main environmental program plans elaborated were environmental education program for employees, reforestation program, erosion control program.

Keywords: Degradation. Environmental impact. Industry.

# LISTA DE FIGURAS

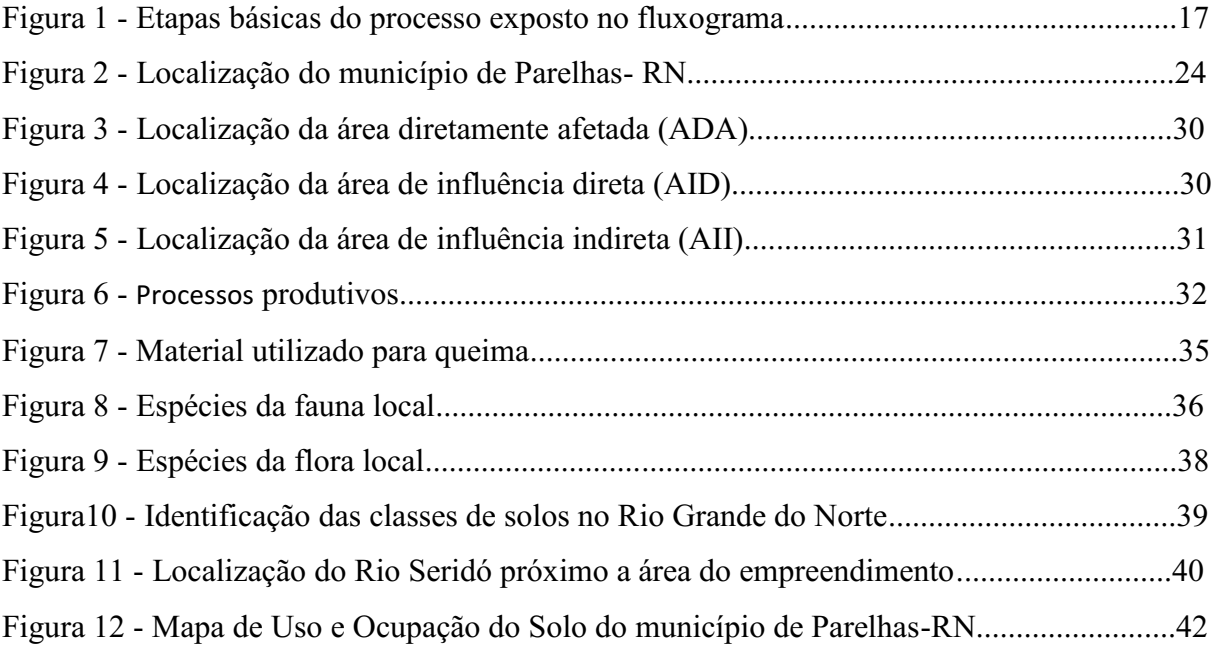

# LISTA DE QUADROS

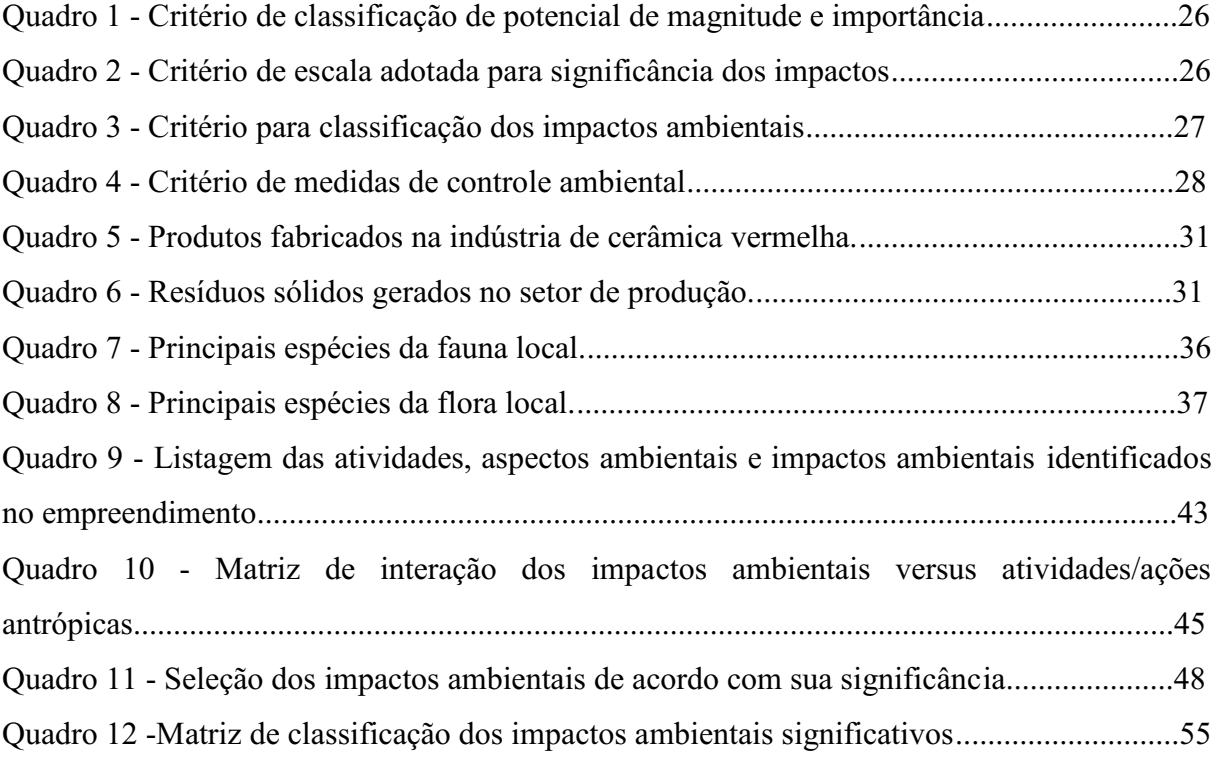

# LISTA DE GRÁFICOS

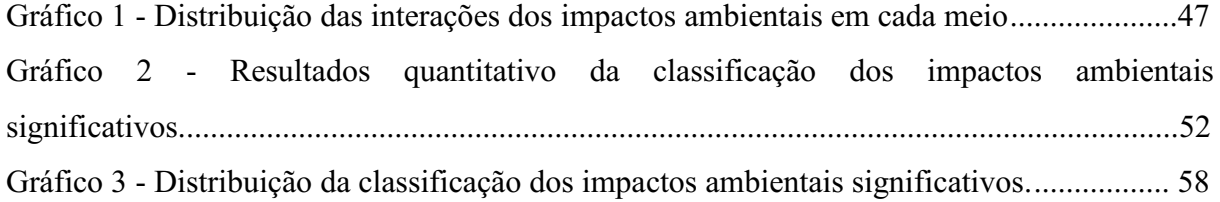

## LISTA DE ABREVIATURAS

- ABC Associação Brasileira de Cerâmica
- ABDI Agência Brasileira de Desenvolvimento Industrial
- ABNT Associação Brasileira de Normas Técnicas
- ADA Área Diretamente Afetada
- AIA Avaliação de Impactos Ambientais
- AID Área de Influência Direta
- AII Área de Influência Indireta
- ANICER Associação Nacional da Indústria Cerâmica
- BNB Banco do Nordeste
- CONAMA Conselho Nacional do Meio Ambiente
- EIA Estudo de Impacto Ambiental
- IBAMA Instituto Brasileiro do Meio Ambiente e dos Recursos Naturais Renováveis
- IBGE Instituto Brasileiro de Geografia e Estatística
- MMA Ministério do Meio Ambiente
- PNMA Política Nacional do meio Ambiente
- RIMA Relatório de Impacto ao Meio Ambiental
- RN Rio Grande do Norte
- SEBRAE Serviço Brasileiro de Apoio às Micro e Pequenas Empresas
- SIM Sistema de Inteligência de Mercado
- CCTA Universidade Federal de Campina Grande
- UFCG Centro de Ciência e Tecnologia Agroalimentar
- MME

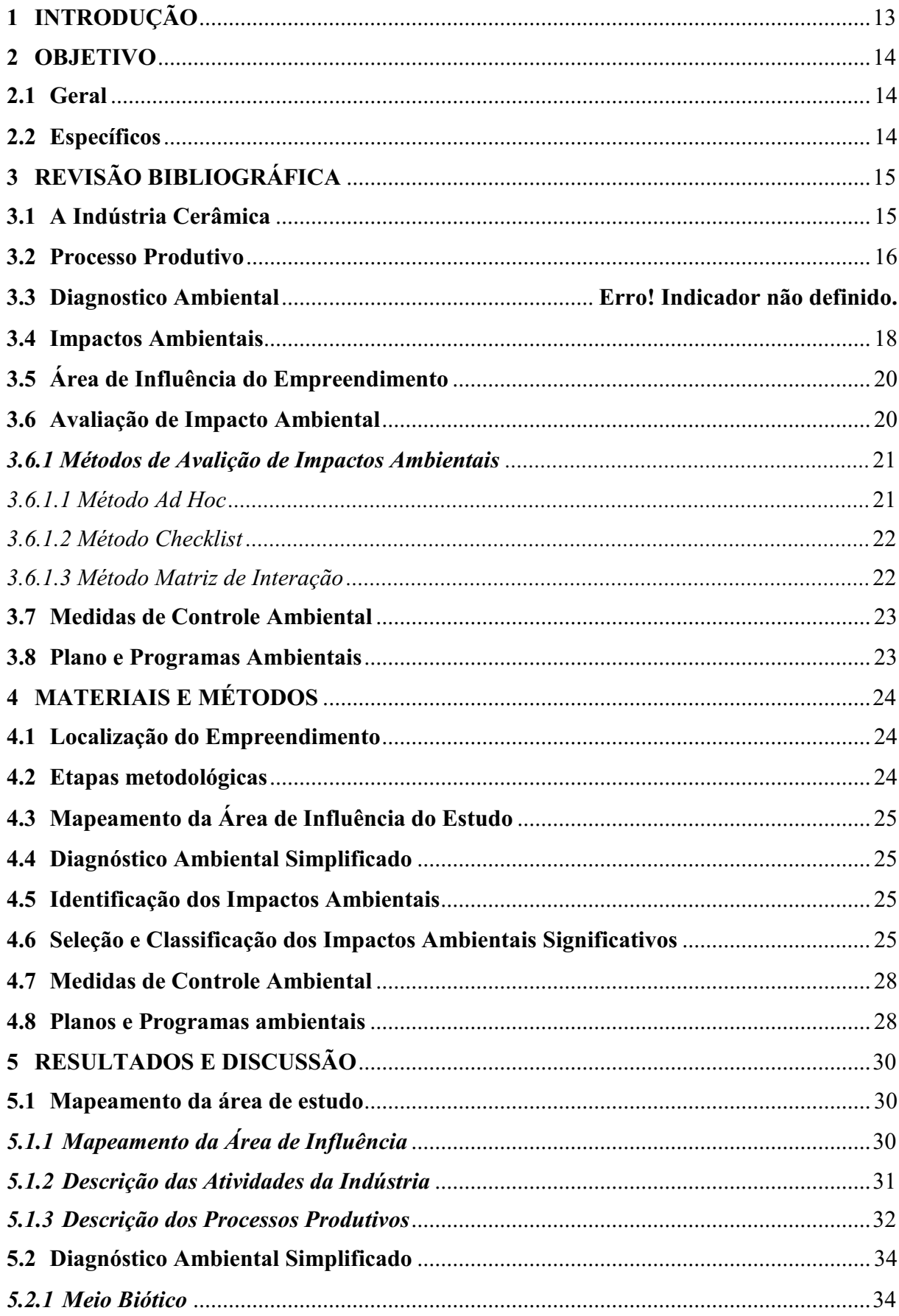

# **SUMÁRIO**

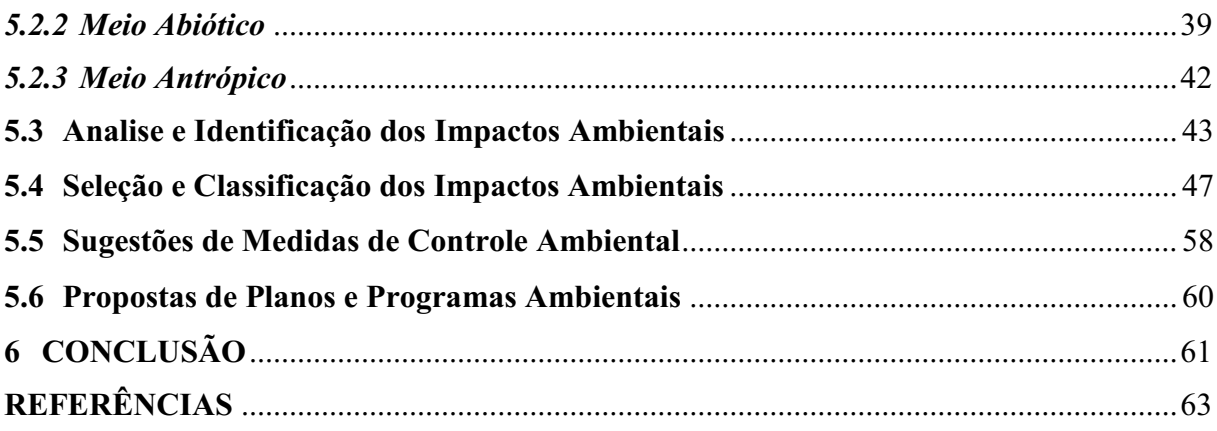

## <span id="page-14-0"></span>1. INTRODUÇÃO

A indústria da cerâmica vermelha vem sendo uma das alternativas econômicas encontradas pela região para garantir renda familiar, mas como qualquer outra atividade que venha exigir o uso dos recursos naturais, pode vir a contribuir para o desenvolvimento de problemas de ordem socioambientais (CARLOS NETO, 2018).

De acordo com Nascimento (2010), as indústrias de cerâmicas vêm sendo responsabilizadas pelas ocorrências de degradação ambiental na região brasileira.

Observase nas últimas décadas o crescimento econômico e o desenvolvimento tecnológico, assim propiciando um aumento na diversificação das atividades e produtos da indústria. Os ceramistas vêm sofrendo fiscalização pelo mercado e pela população, com o intuito de haver mais preocupação com o meio ambiente (PEREITA et al., 2012).

Cada vez mais busca modelos econômicos e tecnológicos, um mercado mais globalizado e com uma preocupação a mais na saúde financeira de seus negócios, sendo assim foi imposto um novo desafio para as empresas serem competitivas e sustentáveis ao mesmo tempo (OLIVEIRA, 2008).

A visão ambiental no Brasil localiza-se em um processo de percepções e mudanças em busca da integração entre economia, sociedade e meio ambiente, bases do desenvolvimento sustentável (TEXEIRA, 2013).

Os empreendimentos de cerâmicas são responsáveis pela questão social e econômica do município, em vista da quantidade de empregos direto e indireto, vindo a contribuir com a renda de muitas famílias locais e regiões. Por outro ponto de vista são responsáveis pelas atividades que causam inúmeros impacto ambiental negativo ao meio ambiente, contribuindo de forma preocupante a diminuição da biodiversidade da fauna e flora, além de problemas na geração de gases e outros (ALENCAR-LINARD et al., 2015).

A indústria de cerâmica vermelha vem empregando no estado do Rio Grande do Norte cerca de 15 mil pessoas, assim proporcionando renda para população, FIERN (2014). No município de Parelhas - RN constitui-se por 83 indústrias de cerâmica ativas, vindo a abastecer salientemente toda a região e outros estados.

A indústria será analisada na fase de operação. Os resultados alcançados ajudarão para uma gestão ambiental de forma que possibilite a utilização adequada dos recursos ambientais e na destinação ambientalmente adequada dos resíduos gerados, beneficiando o meio ambiente local e/ou regional.

## <span id="page-15-0"></span>2 OBJETIVOS

## <span id="page-15-1"></span>2.1 Geral

Avaliar os impactos ambientais na indústria de cerâmica vermelha, localizada na cidade de Parelhas-RN.

# <span id="page-15-2"></span>2.2 Específicos

- Caracterização da área de estudo;
- Mapear a área de influência do empreendimento;
- Elaborar um diagnóstico ambiental simplificado da área;
- Identificar e classificar os impactos ambientais adversos;
- Propor medidas de controle ambiental;
- Indicar planos e/ou programas ambientais.

# <span id="page-16-0"></span>3 REVISÃO BIBLIOGRÁFICA

#### <span id="page-16-1"></span>3.1 A Indústria Cerâmica

De acordo com a Associação Nacional da Industria de Cerâmica ANICER (2015), a indústria de cerâmica vermelha é formada por 6.903 empresas, com sua maioria por micro e pequenas empresa e geradoras de 1,8 bilhões de faturamento anual, gerando diretamente 293 mil e indiretamente 900 mil empregos e assim responsável por 4,8% da indústria civil no Brasil.

A indústria de minerais não-metálicos, na qual adequa-se a parcela produtiva de Cerâmica Vermelha, foi introduzida no grupo das principais indústrias convencionais da região Nordeste, junto das indústrias de alimentos, bebidas, vestuário e calçados (BNB,2010).

No Século XX se deu início a base industrial de cerâmica vermelha, onde consequentemente manifestou as primeiras indústrias de revestimento brasileiras, a princípio com a fabricação de ladrilhos hidráulicos e em seguida vindo a produzir azulejos e pastilhas cerâmicas (JUNIOR; MOTTA; TANNO; SINTONI; COELHO; CARIDADE, 2010).

De acordo com o Sistema de Inteligência de Mercado - SIM do SEBRAE (2015), no setor de cerâmica, divide-se em cerâmica branca e louças, cerâmica vermelha e revestimentos, e materiais refratários. Na categoria de cerâmica vermelha é produzida blocos, tijolos, telhas, , lajes, lajotas, ladrilhos vermelhos, tubos e agregados leves. A existência dessas diversidades de produtos é devido a demanda do mercado consumidor, (ABDI, 2016).

Com o crescimento da construção civil, observase cada dia mais o aumento significativo da demanda produtiva de cerâmica vermelha e de revestimento na produção nacional do país (SIM, 2015). O Brasil é considerado no setor de alvenaria e coberturas para fins de uso residencial e comercial o principal fornecedor (MME, 2017).

Segundo dados do Ministério de Minas e Energia - MME em 2012, estima-se que a produção de cerâmica vermelha foi de 88 bilhões de peças, sendo que 70% dessa produção corresponde a blocos e tijolos, e 30% de telhas.

A produção de cerâmica no Brasil em 2009 foi alcançada 715 milhões de m², vindo colocar o país como segundo maior produtor mundial de peças (JUNIOR; MOTTA; TANNO; SINTONI; COELHO; CARIDADE, 2010).

Países como Espanha, Itália e China são grandes produtores de material cerâmico, vindo a ficar ao lado do Brasil, parte da produção brasileira são consumidas no próprio país. A fabricação de produtos cerâmicos no Brasil está localizada na região Sudeste, Sul e Nordeste, na região nordeste as indústrias de cerâmica se concentramse principalmente nos Estados da Bahia, Ceará e Pernambuco vindo em seguida o Rio Grande do Norte, Piauí e Maranhão. No Nordeste possui em torno de 21% de fabricação, mas vindo a consumir em média 22%, assim evidenciando ser um pequeno importador de produtos de cerâmica vermelha (BNB, 2010).

Segundo SEBRAE (2015), as regiões que vem mais se destacando com produções de cerâmica são, o Sul com 44,38% e o Sudeste com 21,34%, mas na região Nordeste cada dia vem demostrando um grande desempenho na produção, devido grande desenvolvimento da construção civil na região.

Conforme Etene (2010), o fato da maioria das industrias de cerâmica vermelha estarem localizadas na Chapada do Apodi e Litoral Leste potiguar, determinaram os pontos de existência de produção, pela disponibilidade de bacias sedimentares compostas de depósitos de argila. A maior concentração é nos municípios de Ipanguaçu, Assú, São José do Mipibu e São Gonçalo do Amarante (ETENE, 2010).

A argila é o produto com a 3ª maior produção da mineração no país. A partir da produção estimada de 84,8 bilhões de peças cerâmicas, em 2010, e considerando a massa média de 2,0 kg/peça, podese estimar que foram utilizadas, em 2010, 170 milhões de toneladas de argila no país (MME, 2012),

Nas indústrias brasileiras de revestimento que operam por via seca utiliza-se a massa simples, constituída de argilas de queima avermelhada, é triturada em moinhos de martelo ou pendulares, levemente umidificada, e encaminhada ao processamento cerâmico (prensagem a seco, secagem, decoração e queima). Para a composição da massa há, geralmente, uma mistura de rocha argilosa fresca, mais fundente, com rocha parcialmente alterada, mais plástica (JUNIOR; MOTTA; TANNO; SINTONI; COELHO; CARIDADE, 2010).

Conforme SEBRAE (2015), boa parte do setor de indústria de cerâmica vermelha está subdividido por toda região do Brasil, principalmente onde se é mais propicio a disponibilidades de matéria prima e próximo ao setor de consumo dos produtos vendidos, desta forma atendendo todo setor de construção civil.

## <span id="page-17-0"></span>3.2 Processo Produtivo

De acordo com o Serviço Brasileiro de Apoio a Micro e Pequenas Empresas- SEBRAE, basicamente a matéria prima a ser utilizado no setor de cerâmica vermelha é a argila comum, onde denomina-se como simples ou natural. A massa ideal para o processo de fabricação em geral é objetivando sua composição de plasticidade e fusibilidade, vindo facilitar o manuseio e proporcionando uma resistência mecânica durante sua queima (SEBRAE, 2015).

Segundo ABCERAM-Associação Brasileira de Cerâmica, os materiais cerâmicos geralmente são fabricados a partir da composição de duas ou mais matérias-primas, além de aditivos e água. Mesmo no caso da cerâmica vermelha, para a qual se utiliza dois ou mais tipos de argilas com características diferentes entram na sua composição. Raramente emprega-se apenas um único material. Dessa forma, uma das etapas fundamentais do processo de fabricação de produtos cerâmicos é a dosagem das matérias-primas e dos aditivos, que deve seguir com rigor as formulações de massas, previamente estabelecidas.

A princípio, os objetos de argila eram devidamente expostos ao sol para secagem, tinham uma durabilidade, mas sua resistência era limitada, para melhorar sua qualidade foi observado que seria necessário submeter as peças a uma temperatura bem mais elevada (TAVARES; GRIMME, 2010).

As etapas básicas do processo da indústria de cerâmica vermelha são as expostas na Figura 1.

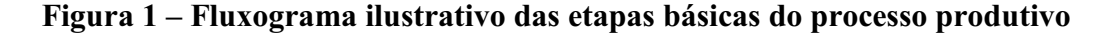

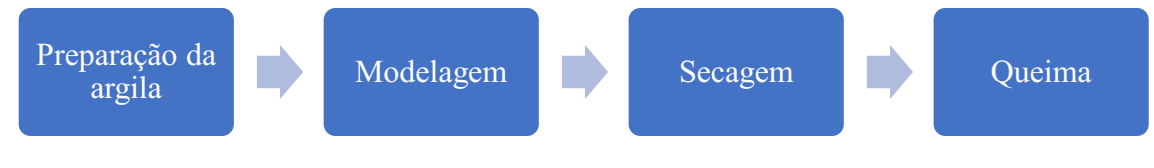

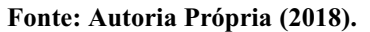

Inicialmente a argila retirada das jazidas e em sequência levadas para indústria onde geralmente em céu aberto, e se necessário retirada de impurezas que possa prejudicar a qualidade da matéria-prima para devida fabricação de cerâmica. Para que a argila chegue a umas plasticidades apropriada, é necessário que seja hidratada, em seguida moldada pela máquina extrusora na qual a massa de argila será impulsionada por meio de parafusos, passando através de boquilhas onde irá fornecer formatos desejados. Em seguida, as peças desejadas serão levadas para o processo de secagem, que poderá ser feito ao ar livre, após estarem secas, são levas para o forno que iniciará o processo de queima. (TAVARES; GRIMME, 2010).

A cerâmica vermelha é um produto considerado uns dos mais antigos utilizado pelo homem, podendo ser chamado por cerâmica estrutural. Sua principal matéria-prima é a argila, que ao acrescentar água em sua mistura irá se tornar um produto com plasticidade, podendo se tornar modelável a estrutura desejável, para sintetizar o material deve-se levar ao forno, podendo chegar a uma temperatura de até 1000°C, tornando-se um material com rigidez elevada, e coeso. A sintetização dá argila é um processo importante, pois é onde os materiais

presente na argila se fundem, ou seja, se ligam melhorando as propriedades da argila (CORREIA; FRAGA, 2018).

O principal combustível utilizado nas indústrias de cerâmica vermelha para o forno é a lenha e resíduos de madeira. Boa parte das empresas que vem buscando a sustentabilidade energética vem utilizando como estratégia para a queima das peças a casca de arroz e bagaço de cana, resíduos de madeira, poda de árvores e etc. (MME, 2017).

#### 3.3 Diagnostico Ambiental

Para Fontanella (2009), diagnóstico ambiental determina a capacidade de identificar/determinar as características da qualidade ambiental de uma determinada áreas em diferentes escalas (país, estado, bacia hidrográfica, município). Sua elaboração requer descrever a atual circunstância ambiental problemática da área em estudo, por meio dos componentes e interações do meio físico, biológico e fatores socioculturais (FONTANELLA, 2009).

Segundo Sánchez (2008), diagnostico ambiental define como a capacidade de descrever as condições ambientais existentes atualmente na devida área estudada.

O Conselho Nacional do Meio Ambiente (CONAMA), Resolução n. 001, de 23 de janeiro de 1986, Art. 6°, Inciso I, define-se diagnóstico ambiental como:

> A completa descrição da área de influência do projeto e análise dos recursos ambientais e suas interações, se necessário, de modo a descrever a situação ambiental da área antes da instalação de um projeto, considerando:

> (a) o meio físico exemplos: solo, subsolo, as águas, ar, clima, recursos minerais, topografia e regime hidrológico;

(b) o meio biológico: fauna e flora;

(c) o meio socioeconômico exemplos: uso e ocupação do solo; uso da água; estruturação socioeconômica da população; sítios e monumentos arqueológicos, históricos e culturais; organização da comunidade local; e o potencial de uso dos recursos naturais e ambientais da região.

#### <span id="page-19-0"></span>3.4 Impactos Ambientais

No ponto de vista de Diniz, (2016) impacto ambiental é a ocorrência de mudanças grandes ou pequenas, positivas ou negativas no meio biótico e abiótico, devido a ação ou atividades.

O Art. 1°, da Resolução Nº. 001, de 23 de janeiro de 1986, definese impacto ambiental como:

> Qualquer alteração das propriedades físicas, químicas e biológicas do meio ambiente, causada por qualquer forma de matéria ou energia resultante das atividades humanas que, direta ou indiretamente, afetam:

I - A saúde, a segurança e o bem-estar da população;

II - As atividades sociais e econômicas;

III - A biota:

IV - As condições estéticas e sanitárias do meio ambiente;

V - A qualidade dos recursos ambientais.

#### Conforme o inciso II do Art. 6º da Resolução do CONAMA Nº 001/86

Análise dos impactos ambientais do projeto e de suas alternativas, através de identificação, previsão da magnitude e interpretação da importância dos prováveis impactos relevantes, discriminando: os impactos positivos e negativos (benéficos e adversos), diretos e indiretos, imediatos e a médio e longo prazos, temporários e permanentes; seu grau de reversibilidade; suas propriedades cumulativas e sinérgicas; a distribuição dos ônus e benefícios sociais.

Segundo Sánchez (2008), impacto ambiental será definido como "alteração da qualidade ambiental que resulta da modificação de processos naturais ou sociais provocada por ação humana"

## <span id="page-20-0"></span>3.5 Área de Influência do Empreendimento

De acordo com o inciso III do Art. 5° da Resolução 001/86 do CONAMA no Estudo de Impacto Ambiental deve "Definir os limites da área geográfica a ser direta ou indiretamente afetada pelos impactos, denominada área de influência do projeto, considerando, em todos os casos, a bacia hidrográfica na qual se localiza".

Define-se que os limites geográficos da área de estudo eventualmente são determinadas de Área Diretamente Afetada (ADA), com a implementação do empreendimento/atividades a área irá padecer de uma ação direta consequentemente o ambiente original será modificado; Área de Influência Direta (AID), é a área afetada diretamente por impactos, localiza-se entorno da área diretamente afetada; Área de Influência Indireta (AII), abrange um territorial onde é afetado pelos impactos indireto, menos significativos comparados com os demais (MILARÉ, 2015).

#### <span id="page-21-0"></span>3.6 Avaliação de Impacto Ambiental

No Brasil, foi implementado o licenciamento ambiental pela Lei 6.938, de 31 de agosto de 1981 e assim incorporada a Avaliação de Impacto Ambiental (AIA), para eventualmente ter um controle antecipado das instalações de empreendimento que venha utilizar recursos naturais e ocasionar poluição significativa (BARBOSA; BARATA; HACON, 2012).

Por meio da Resolução 237/97 do CONAMA, foi imposto que através do Estudo de Impacto Ambiental e o Relatório de Impacto ao Meio Ambiente (EIA/RIMA), seja feito um estudo ambiental para avaliar e identificar os impactos dos empreendimentos/atividades consideradas causadoras de degradação significativa (BARBOSA; BARATA; HACON, 2012).

Segundo o autor BRAGA et al., 2005 a resolução 001 de 1986 do CONAMA define-se como a AIA deve ser realizada, "criando duas ferramentas novas no Brasil, respectivamente: o Estudo de Impacto Ambiental (EIA) e o Relatório de Impacto ao Meio Ambiente (RIMA)"

O RIMA é um documento que está integrado no AIA, representa as conclusões do EIA, onde deve ser descrita de forma objetiva, apropriado para compreensão, mostrando claramente os elementos do estudo, para que venha ser utilizado no processo de decisão seja difundido para público em geral. Esse relatório deve apresentar as discussões dos impactos ambientais positivo e negativos significativos. A AIA abrange diversos métodos e diversos grupos, como promotores do empreendimento, autoridades governamentais, especialistas, associações civis que venha emitir julgamento de valor e influenciando diretamente o processo de decisão (DE OLIVEIRA; BURSZTYNB, 2016).

#### <span id="page-21-1"></span>*3.6.1 Métodos de Avalição de Impactos Ambientais*

Segundo Ribeiro (2004) "qualquer que seja a metodologia adotada, a identificação dos impactos deve ser feita para todos os fatores ou componentes do meio ambiente, que incluem os recursos naturais, estéticos, históricos, culturais, econômicos, sociais e de saúde pública". Do mesmo modo, "não existe um método padrão para avaliação ambiental de todos os projetos, devendo ser utilizado o mais adequado às características do caso em estudo" (FLOGLIATTI; FILIPPO; GOUDARD, 2004).

Conforme Flogliatti, Filippo, Goudard (2004) no processo de AIA pode ser utilizado vários métodos, que com o passar do tempo cada um com suas vantagens e desvantagens irão ser aprimorados. Anteriormente, os métodos aplicados em AIA tinham como objetivo identificar os impactos, período a frente surgiu métodos e modelos com a finalidade de comparar, quantificar e escolher a melhor alternativa, além do mais monitorar e estabelecer medidas de mitigação e controle dos impactos negativos assim como maximizar os impactos positivos.

#### <span id="page-22-0"></span>*3.6.1.1 Método Ad Hoc*

O método *Ad Hoc*, consiste na formação de grupos de trabalho multidisciplinares com especialistas em cada campo de atuação, ou em cada área a ser afetada pelo projeto, onde irão apresentar suas impressões baseadas na experiência para a elaboração de um relatório que irá relacionar o projeto e seus impactos ambientais. De preferência, os especialistas selecionados deverão ter alguma experiência ou afinidade com o tipo de projeto a ser analisado. Este método geralmente é utilizado quando as informações disponíveis são poucas ou quando a experiência existente sobre o projeto é insuficiente para a utilização de métodos mais sofisticados (STAMM, 2003).

O método apresenta desvantagens pela sua vulnerabilidade, pois só permite uma avaliação individual dos impactos e como vantagens, rapidez durante o processo de identificação dos impactos ambientais e sua efetividade na aplicação, mesmo com quando haja informações limitadas (BRAGA *et al.*, 2005).

## *3.6.1.2 Método checklist*

O método de listagens de controle, também conhecido como método *Checklist*, é uma evolução do método *Ad Hoc* e apresenta vantagens na sua simples aplicação, e sua sucinta exigência quanto aos devidos dados e informações. A desvantagem é não conceder a identificação de impactos de segunda ordem. As principais variantes do método de listagens são: Listagens Descritivas, Listagens Comparativas, Listagens em Questionários e Listagens Ponderais (BRAGA *et al.*, 2005).

Este método representa a identificação e a relação dos impactos, com base nos diagnósticos alcançados por especialistas dos meios físico, biótico e socioeconômico. Os mesmos deverão associar os devidos impactos ambiental decorrente das fases de implantação e operação do empreendimento e identificar por meio da ação antrópica os impactos positivos e negativos ocorridos na área de estudo (DE OLIVEIRA; DE MOURA,2009).

#### <span id="page-23-0"></span>*3.6.1.3 Método Matriz de Interação*

Esse método é o melhoramento das listagens de controle, podendo ser considerado listagens de controle bidimensional, que relacionam ações com fatores ambientais. Apresentando coluna e linha os fatores ambientais e as ações resultantes de um projeto. É possível associar o impacto de cada ação na quadriculas decorrente da união das colunas com as linhas, preservando a relação causa e efeito (BRAGA *et al.*, 2005).

Em 1971 foi criada a Matriz de Leopoldo, uma das mais utilizadas e conhecida, sendo projetada com objetivo de avaliar os impactos associados a quase todos os tipos de instalação de projetos (DE OLIVEIRA; DE MOURA, 2009). A mesma é baseada em uma lista de 100 ações com potencial de possíveis alterações do ambiental e 88 características ambientais (BRAGA *et al.*, 2005).

O método de Método Matriz de Interação aponta vantagens de gerar ações que acarretam grande números de impactos e aquelas que mais afetam os fatores ambientais mais relevantes, e como desvantagens a incapacidade de ser identificado os impactos secundários e a necessidade de texto para que possa explicar a valoração quantitativa (FOGLIATTI; FILIPPO; GOUDARD, 2004).

#### <span id="page-23-1"></span>3.7 Medidas de Controle Ambiental

São consideradas as medidas de controle ambiental, medidas preventivas, compensatórias, mitigadoras/atenuação. As medidas preventivas referem-se em prever os impactos negativos e procurar medida que possa vim evitar que esses mesmos venham acontecer. As mitigadoras ou atenuação tem a finalidade de diminuir a significância dos impactos ambientais indesejáveis. As compensadoras têm como objetivo compensar as destruições causadas no meio ambiente onde não possa ser mitigado de modo aceitável (SÁNCHEZ, 2006).

#### <span id="page-24-0"></span>3.8 Plano e Programas Ambientais

De acordo com o Art. 6º inciso IV e Art. 9° inciso VII, da Resolução CONAMA 001 de 1986, no EIA/RIMA deverá apresentar programas de acompanhamento e monitoramento dos impactos positivos e negativos.

A execução do programa de acompanhamento e monitoramento é para identificar eficiência das medidas (FOGLIATTI; FILIPPO; GOUDARD, 2004).

Os planos e programas ambientais tem em vista o gerenciamento ambiental das atividades que fazem parte das fases de planejamento, instalação e operação do empreendimento, e sempre que necessário passar por reajustes para que possa garantir um eficiente acompanhamento das medidas (ARRUDA &SÁ, 2016).

#### <span id="page-25-0"></span>4 MATERIAL E MÉTODOS

#### <span id="page-25-1"></span>4.1 Localização do Empreendimento

O empreendimento está localizado na área urbana na cidade de Parelhas no estado do Rio Grande do Norte (FIGURA 2), possui uma população de 20.354 habitantes, área de 513,507 km². A densidade demográfica é de 39,07 habitantes por km² no território do município. Situado a 266 m de altitude, tem as seguintes coordenadas geográficas: Latitude de 06°41'16''S, Longitude de 36°39'27" W, e bioma caracterizado como caatinga (IBGE, 2017).

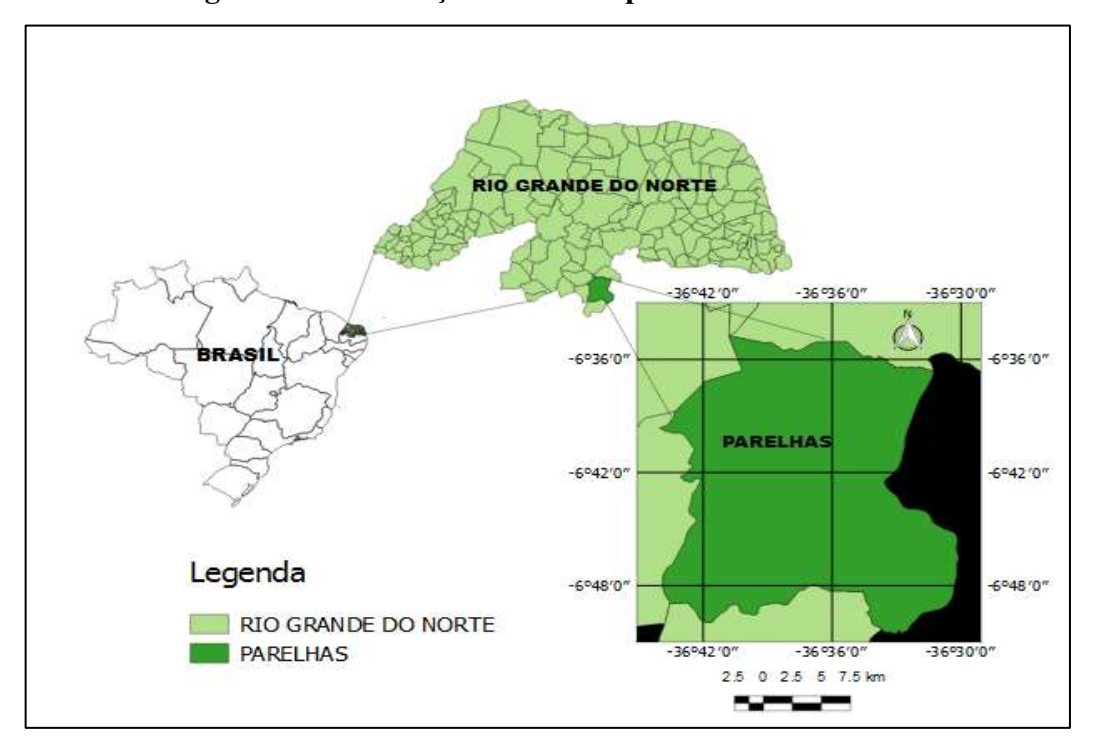

Figura 2 Localização do município de Parelhas **–** RN.

Fonte: Medeiros (2017)

#### <span id="page-25-2"></span>4.2 Etapas metodológicas

A metodologia foi fundamentada em pesquisa bibliográfica onde constituiu de informações obtidas sobre a devida área de estudo no que se refere às suas características, destinando-se apresentar um diagnóstico dos impactos ambientais decorrentes da implantação da indústria de cerâmica vermelhas no local. Em vista disto, foram feitas visitas de campo para assim analisar e identificar os possíveis impactos negativos. Foi feita uma entrevista informal com os donos e funcionários do estabelecimento para levantar dados e informações sobre o empreendimento/atividade.

#### <span id="page-26-0"></span>4.3 Mapeamento da Área de Influência do Estudo

A área de influência foi estabelecida com base na dimensão dos impactos ambientais significativos já possíveis identificados. Foi necessário a realização de visitas no local do empreendimento, utilização de ferramentas de geoprocessamento para obter as coordenadas geográficas da área de estudo, imagens de satélite através do "*Google Earth"* e o uso o *software*  QGIS para elaboração dos mapas.

A área de influência foi dividida em Área Diretamente Afetada (ADA), onde localizase a instalação empreendimento, ou seja, correspondendo com a implantação da indústria de cerâmica vermelha. A Área de Influência Direta (AID) é a área afetada diretamente por impactos causados pela atividade do empreendimento, correspondendo entorno da ADA. A Área de Influência Indireta (AII) é o território onde os impactos e efeitos decorrentes do empreendimento são considerados menos significativos.

#### <span id="page-26-1"></span>4.4 Diagnóstico Ambiental Simplificado

Na fase de diagnóstico ambiental foi descrito os devidos componentes e elementos ambientais na área de influência do empreendimento. Para a elaboração do diagnóstico foram realizadas visitas a campo, pesquisa bibliográficas estudo científico e uma avaliação na área de estudo.

#### <span id="page-26-2"></span>4.5 Identificação dos Impactos Ambientais

Para a identificação dos impactos ambientais negativos no empreendimento foi realizado por meio de visita em campo no empreendimento, assim a aplicação dos métodos de AIA, (Ad Hoc, CheckLists e Matriz de Interação), de acordo com Stamm (2003), Braga *et al.*, (2005), De Oliveira; De Moura (2009), Fogliatti; Filippo; Goudard (2004), Sánchez (2006). Foram identificados os impactos que eventualmente já ocorreram e que tem a possibilidade de ocorrer.

#### <span id="page-27-0"></span>4.6 Seleção e Classificação dos Impactos Ambientais Significativos

De acordo com Flogliatti, Filippo e Goudard (2004) foi produzido a seleção de classificação dos impactos ambientais negativos da área de estudo. Foram atribuídos valores em escalas de 1 a 10 para importância e magnitude conforme o potencial dos impactos ambientais identificados. De acordo com situação da área estudada, será utilizada as referência e conceitos de importância e magnitude. Podese ver o esboço no Quadro 1.

Quadro 1Criterios de classificação de potencial de magnitude e importância (continua).

| Critério    | Escala          | Definição                                                |
|-------------|-----------------|----------------------------------------------------------|
|             | $1-4$ (pequeno) | Impacto ambiental com pouca importância.                 |
| Importância | $5-7$ (média)   | Impacto ambiental com danos e riscos moderados.          |
|             | $8-10$ (grande) | ambiental<br>com grandes alterações,<br>vindo<br>Impacto |
|             |                 | comprometer a qualidade de vida da população local.      |
|             | $1-4$ (pequeno) | Com pequena proporção, ocorrência só no local e com      |
|             |                 | pequena significância.                                   |
| Magnitude   | $5-7$ (média)   | Com media proporção área do entorno da ação.             |
|             | $8-10$ (grande) | Com grande proporção e com grande significância.         |
|             |                 |                                                          |

Fonte: Adaptado de Silva (2017).

Após a multiplicação da importância pela magnitude de cada impacto ambiental identificado, obtém-se o valor da significância, onde foi estabelecido uma escala de 10 a 100 de variância. O Quadro 2 encontra-se o critério de significância utilizados.

Quadro 2Criterio de escala adotada para significância dos impactos.

| Significância       | Escala       | Abreviatura |
|---------------------|--------------|-------------|
| Pouco significativo | $[10 - 40]$  | PS          |
| Significativo       | $[50 - 70]$  |             |
| Muito significativo | $[80 - 100]$ | MS          |

Fonte: Adaptado de Silva (2017).

Os impactos ambientais significativos foram classificados de acordo com os critérios do Quadro 3.

| Critério                | Classificação | Definição                                                                                                    | Abreviatura   |
|-------------------------|---------------|----------------------------------------------------------------------------------------------------|---------------|
|                         | Positivo      | Quando o impacto traz um resultado<br>favorável ao ambiente.                                                                           | $\mathbf{P}$  |
| Valor                   | Negativo      | Quando o impacto traz um prejuízo ao<br>meio ambiente.                                                                                 | ${\bf N}$     |
|                         | Local         | Quando unicamente a área que está<br>sendo desenvolvia as<br>atividades é<br>afetada pelo impacto.                                     | L             |
| Espaço de<br>Ocorrência | Regional      | Quando o impacto se manifesta entorno<br>da área que desenvolve as atividades.                                                         | $\mathbf R$   |
|                         | Estratégico   | manifesta<br>Quando<br>impacto<br>$\mathbf{o}$<br>se<br>influência<br>extrapolando<br>a área<br>de<br>definidas para o empreendimento. | E             |
|                         | Imediato      | Quando o impacto ocorre imediatamente<br>início<br>implantação<br>da<br>do<br>ao<br>empreendimento.                                    | IM            |
|                         | Permanente    | Quando os efeitos do impacto<br>se<br>estendem mesmo depois do termino do<br>empreendimento.                                           | PE            |
|                         | Médio prazo   | Quando o impacto ocorre após de um<br>período médio de tempo<br>após<br>a<br>implantação do empreendimento.                            | MP            |
| Tempo de<br>Ocorrência  | Longo prazo   | Quando o impacto ocorre após de um<br>período<br>longo<br>de<br>tempo<br>após<br>a<br>implantação do empreendimento.                   | LP            |
|                         | Cíclico       | Quando o impacto se manifesta em um<br>intervalo de tempo.                                                                             | $\mathcal{C}$ |

Quadro 3-Criterios para classificação dos impactos ambientais (continua)

|              | Direto        | Quando a zona de influência (direta e<br>empreendimento<br>do<br>indireta)<br>fica | DI           |
|--------------|---------------|------------------------------------------------------------------------------------|--------------|
| Ordem de     |               | restrita.                                                                          |              |
| Ocorrência   | Indireto      | ampliado para zona de<br>Quando é<br>influência por meio de causas externas.       | $\mathbb{N}$ |
| Potencial de | Mitigável     | Quando o efeito do fator ambiental<br>poderá ser reduzido parcial ou total.        | MI           |
| Mitigação    | Não mitigável | Quando o efeito do fator ambiental não<br>poderá ser reduzido parcial ou total.    | NΜ           |

Quadro 3Criterios para classificação dos impactos ambientais (conclusão)

Fonte: Adaptado de Flogliatti et al. (2004)

## <span id="page-29-0"></span>4.7 Medidas de Controle Ambiental

A partir da identificação dos impactos ambientais considerados significativos, foram propostas medidas de prevenção, mitigação e compensação na área de estudo. O esboço da classificação é apresentado no Quadro 4 apresenta-se o esboço da classificação.

| <b>Medidas</b> | Definição                                                   |
|----------------|-------------------------------------------------------------|
| Preventiva     | Medidas com finalidade de evitar os impactos negativos      |
|                | ocorram.                                                    |
| Mitigadora     | Quando a medida tem a finalidade minimizar ou eliminar os   |
|                | efeitos dos impactos negativos                              |
| Compensatória  | Medidas com finalidade de compensar os danos ambientais que |
|                | possivelmente irão acontecer.                               |

Quadro 4Criterios de medidas de controle ambiental.

Fonte: Adaptado de Silva, (2017).

## <span id="page-30-0"></span>4.8 Planos e Programas ambientais

O plano e programas ambientais foram apresentado por meio de pesquisa bibliográfica, estudos científicos e técnicos e pela metodologia de *Ad Hoc e CheckLists*, com o propósito de executar as medidas de controle ambiental e eventualmente reduzir os impactos ambientais adversos significativos e muito significativos.

# <span id="page-31-0"></span>5 RESULTADOS E DISCUSSÃO

## <span id="page-31-1"></span>5.1 Mapeamento da área de estudo

# <span id="page-31-2"></span>*5.1.1 Mapeamento da Área de Influência*

Na Figura 3, ilustra-se a área diretamente afetada (ADA), referindo-se à localização da indústria de cerâmica vermelha.

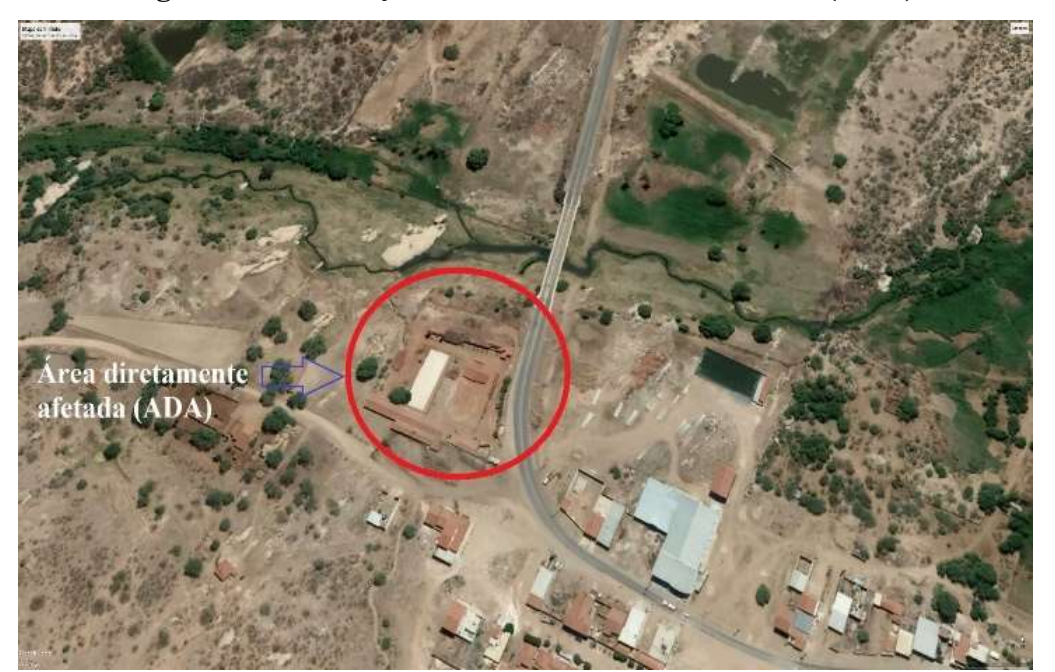

Figura 3- Localização da área diretamente afetada (ADA).

Fonte: Autoria própria (2018).

Na Figura 4, mostra-se a área de influência direta (AID), onde aos arredores da indústria foi dimensionado no raio de 5 km.

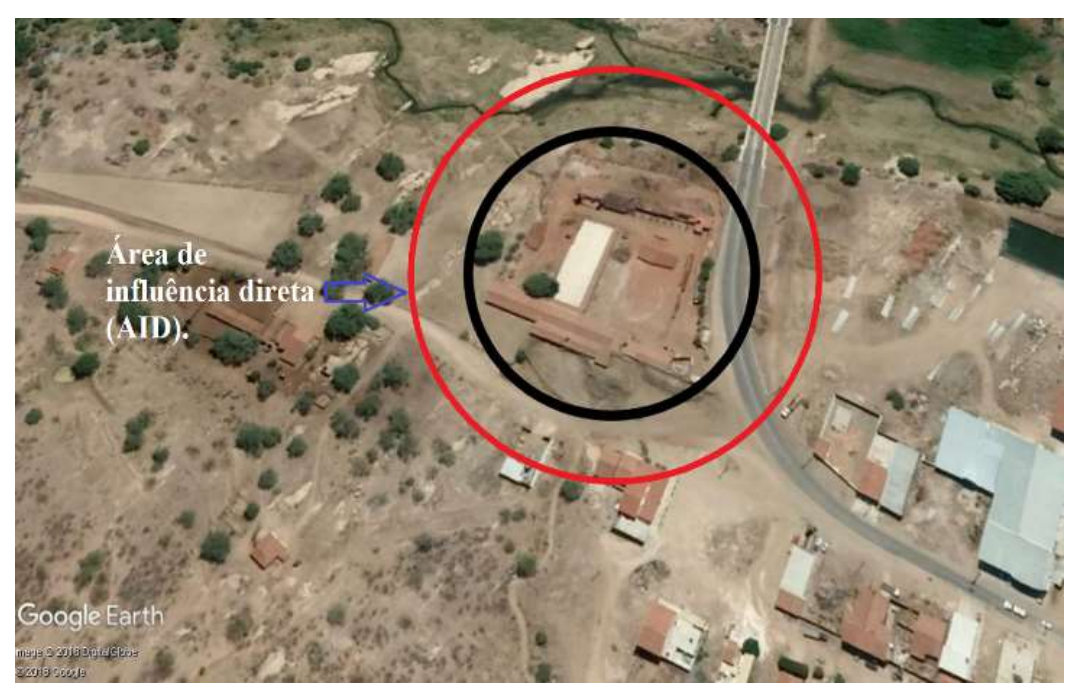

Figura 4 Localização da área de influência direta (AID).

Fonte: Autoria própria (2018).

Na Figura 5, verifica-se a área de influência indireta (AII), onde aos arredores da indústria foi dimensionado no raio de 8 km.

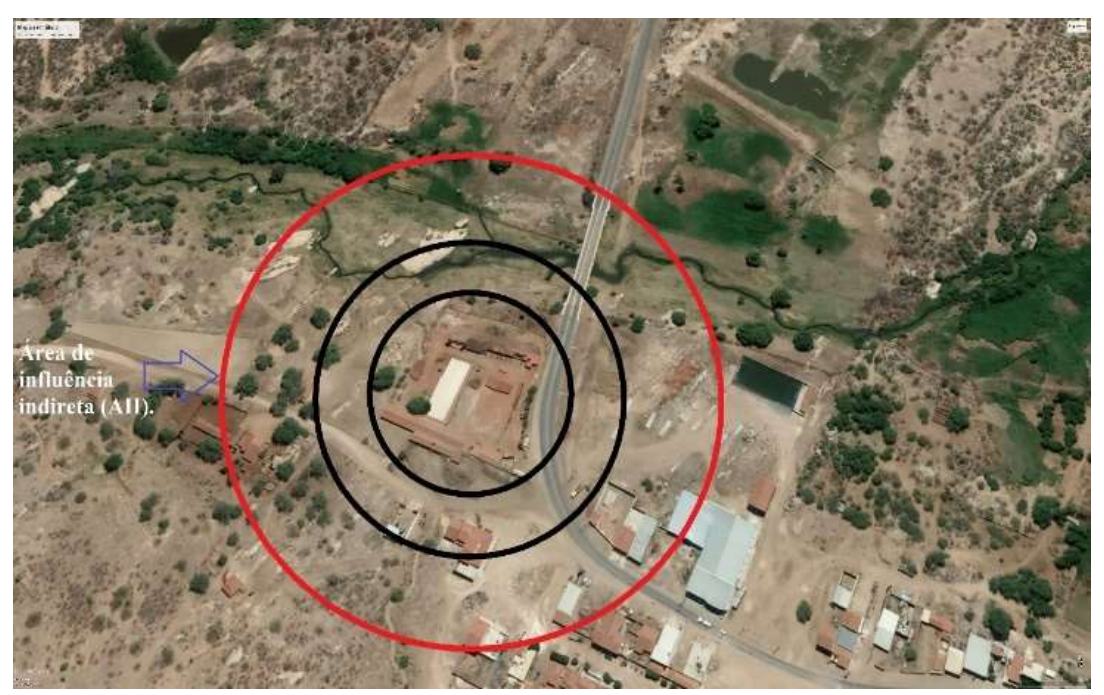

Figura 5 Localização da área de influência indireta (AII).

Fonte: Autoria própria (2018).

<span id="page-33-0"></span>O empreendimento em estudo encontrase na fase de operação. Vendida no comercio local e região dois tipos de produtos, tijolo de oito furos e telha comum.

No Quadro 5, apresentam-se a matéria-prima necessária na fabricação dos produtos comercializados.

| <b>Matéria Prima</b> | <b>Produtos</b> |
|----------------------|-----------------|
| Argila/barro         | <b>Tijolos</b>  |
|                      | Telhas          |

Quadro 5 Produtos fabricados na indústria de cerâmica vermelha.

Fonte: Autoria própria (2018).

Os resíduos sólidos gerados no setor de atividade da empresa são identificados no Quadro 6.

| Setor/Atividade | Resíduos sólidos |
|-----------------|------------------|
|                 | Cinzas           |
| Produção        | Cacos de Telha   |
|                 | Cacos de Tijolo  |
|                 |                  |

Quadro 6 Resíduos sólidos gerados no setor de produção.

Fonte: Autoria própria (2018).

No setor de produtivo há o desperdício na fase inicial e final da produção. Na fase inicial a argila/lama desperdiçada é reaproveitada voltando para o processo produtivo, enquanto que na fase final não tem reaproveitamento, pois quando finaliza o processo de queima devido ter finalizado a queima completa do produto e distribuição do produto.

# <span id="page-33-1"></span>*5.1.3 Descrição dos Processos Produtivos*

As etapas de produção são divididas em recebimento da matéria-prima, e transformação da matéria-prima. A indústria tem uma fabricação em média mensal de 700 de telhas e tijolos. A telha será o produto escolhido para sua descrição de fabricação.

A argila/lama é extraída de jazidas, onde eventualmente será estocada a céu aberto na própria empresa para ser curtida, ou seja, será humedecida e misturada com o intuito de melhorar a plasticidade do material, facilitando a moldagem do produto. Após ser curtida será colocada no alimentador/caixão com auxílio de um maquinário/enchedeira e seguirá para o separador de pedras/rochas, para o laminador, e por fim para o processo de moldagem.

Em seguida, a telha será colocada em carrinho-estante pelos funcionários para o processo de secagem, após a secagem será transportada para forno, que irá passar em média 24 horas de queima e mais 24 horas para o resfriamento, e assim ser retirada para transporte. Na Figura 6A à 6G estão apresentados os processos produtivos do empreendimento em questão.

Figura 6 - Processos produtivos

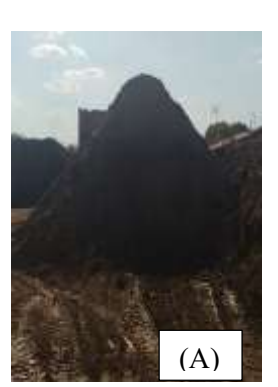

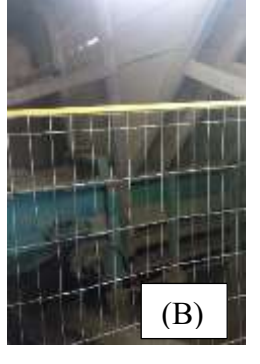

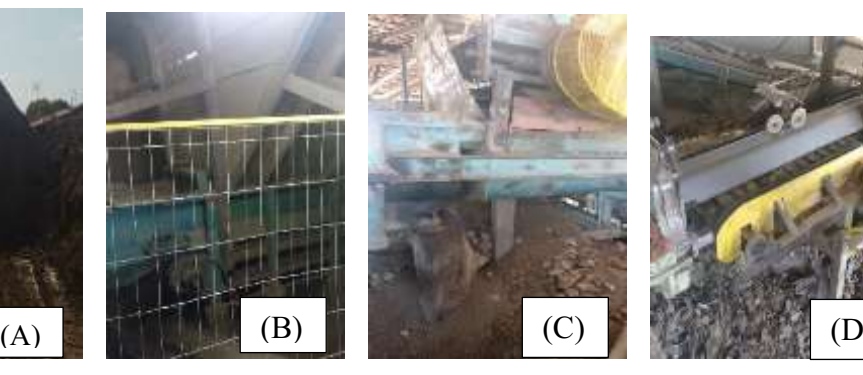

Matériaprima Alimentador Separador de pedra/rocha Máquina de molde

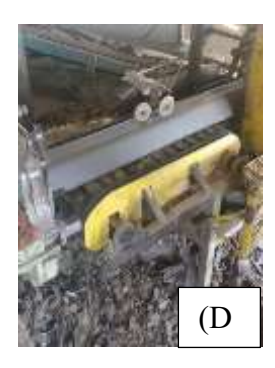

Máquina de molde

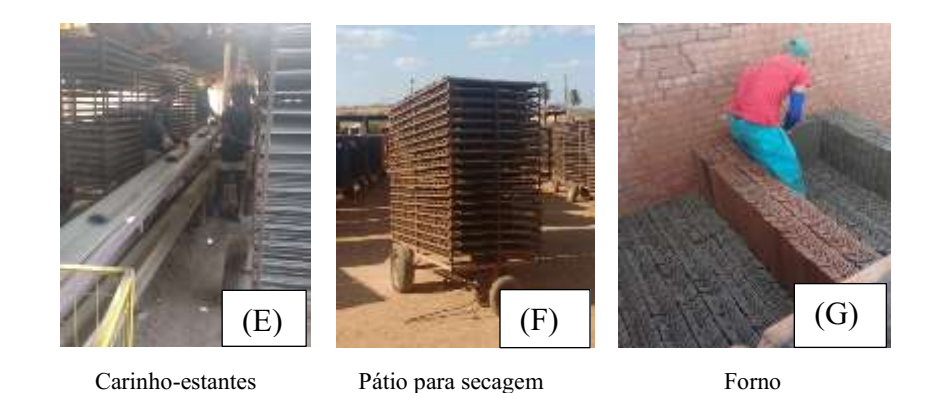

Fonte: Autoria própria (2018).

Os fornos utilizados no processo de queima das peças são abastecidos por lenhas, onde geralmente é utilizado madeira de jurema, que possui elevado poder calorífico, e cajueiro. Como mostra na Figura 7A a 7B.

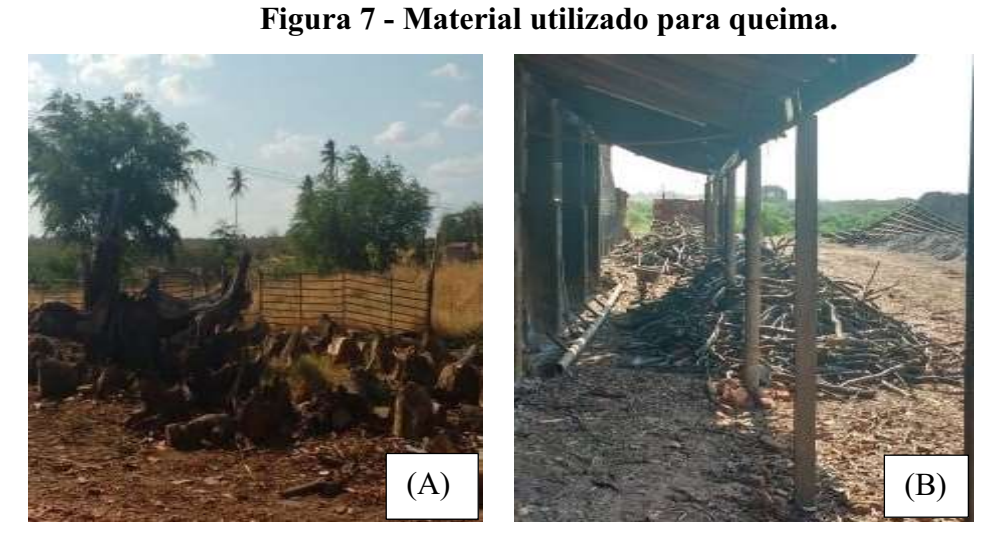

(A, B) Lenha. Fonte: Autoria própria (2018).

# <span id="page-35-0"></span>5.2 Diagnóstico Ambiental Simplificado

O diagnóstico ambiental foi realizado para mostrar os resultados dos componentes e elementos do meio biótico (fauna e flora), abiótico (físico) e antrópicos (problemas sociais e de saúde pública).

# <span id="page-35-1"></span>*5.2.1 Meio Biótico*

• Fauna

 Foram identificadas as principais espécies da fauna local. Devido algumas espécies terem hábitos noturnos, não foi possível ser identificadas visualmente. No Quadro 7 será identificado as principais espécies de fauna local.

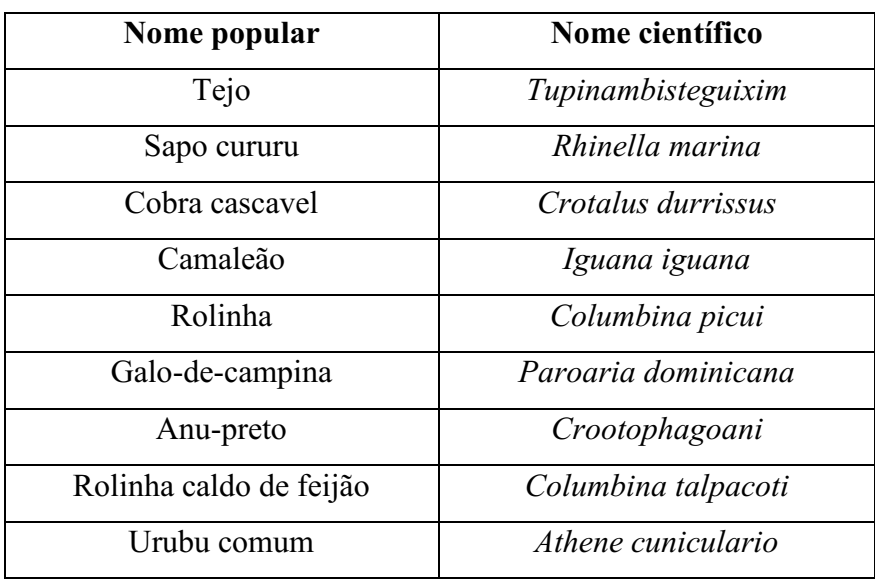

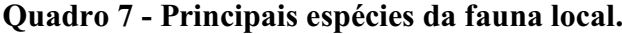

Fonte: Autoria própria (2018).

Nas Figuras 8A a 8I, foram documentadas as espécies identificadas a área de estudo.

Figura 8 Espécies da fauna local.

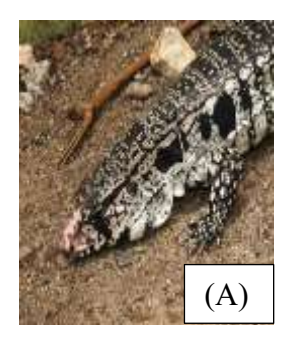

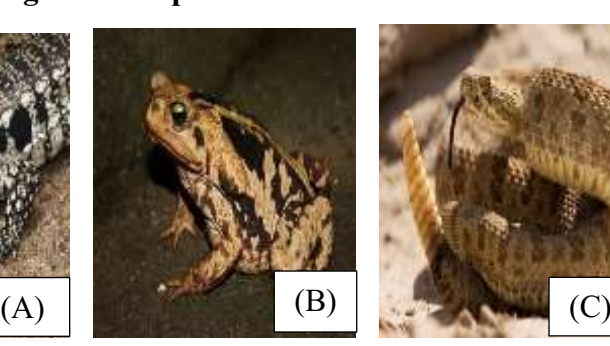

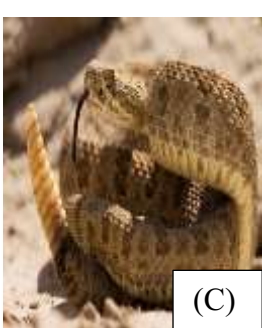

Tejo Sapo cururu Cobra cascavel (*Tupinambisteguixim)*  (*Rhinella marina)*  (*Crotalus durrissus)*

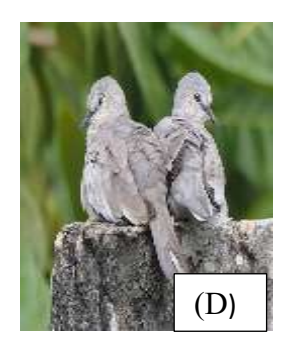

(*Columbina picui)* (*Columbina talpacoti)* (*Crootophagoani)*

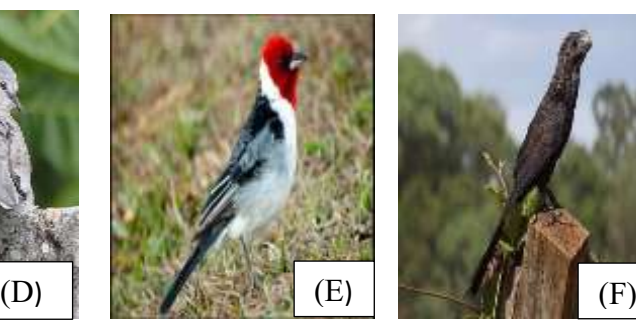

Rolinha Galodecampina Anupreto

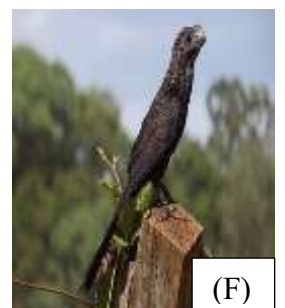

Fonte: Imagens do *Google* (2018)

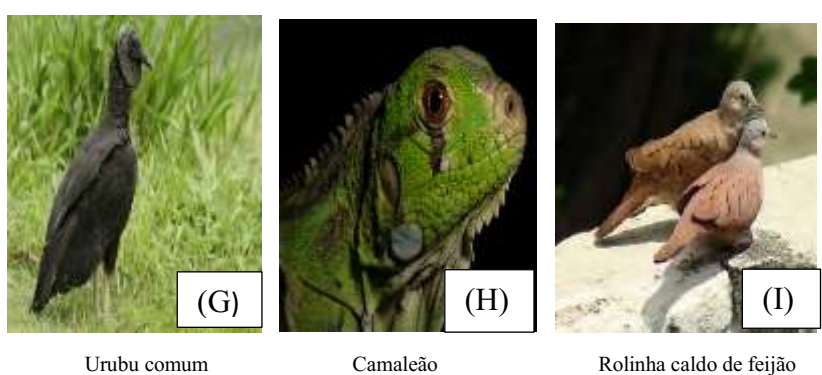

(*Athene cuniculario)* (*Iguana iguana) ( Paroaria dominicana)* 

#### Fonte: Imagens do *Google* (2018)

• Flora

A flora local são espécies basicamente do bioma dá caatinga, uma vegetação rasteira, arbustos espinhentos e árvores de porte pequeno. A maioria das plantas perdem suas folhas com o objetivo de sobreviver por escassez de água, é uma forma de adaptação ao clima do sertão nordestino. No Quadro 8 será identificado as principais espécies de flora local.

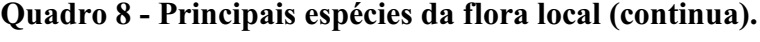

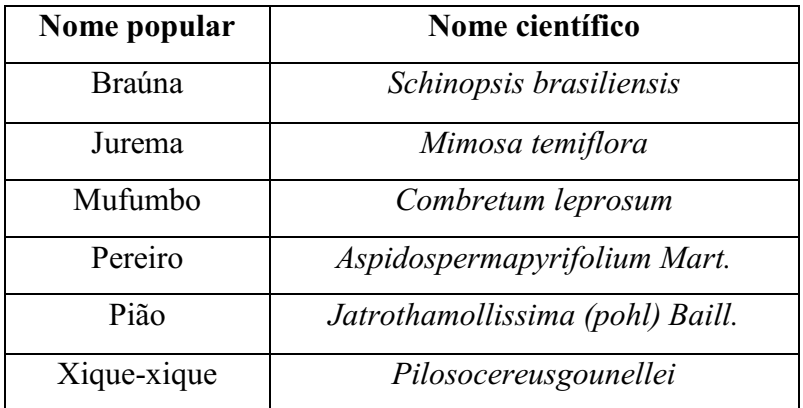

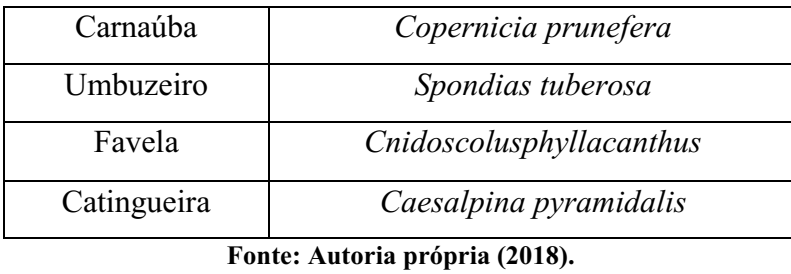

# Quadro 8 - Principais espécies da flora local (conclusão).

Nas Figuras 9A a 9J, será documentada as espécies identificadas a área de estudo.

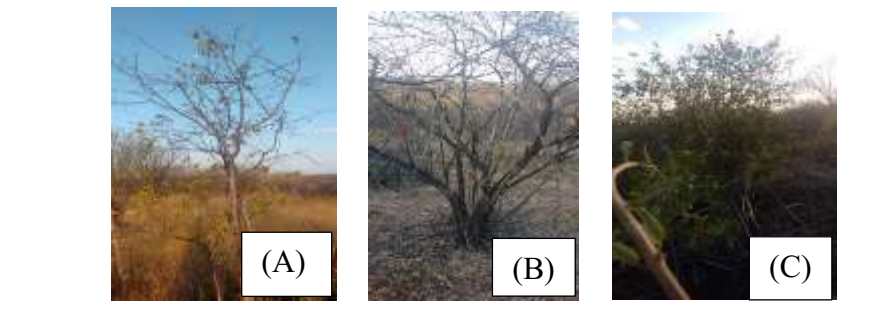

# Figura 9 Espécies da flora local.

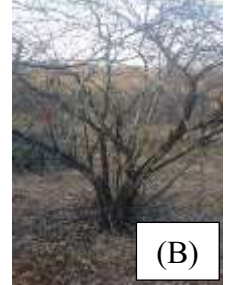

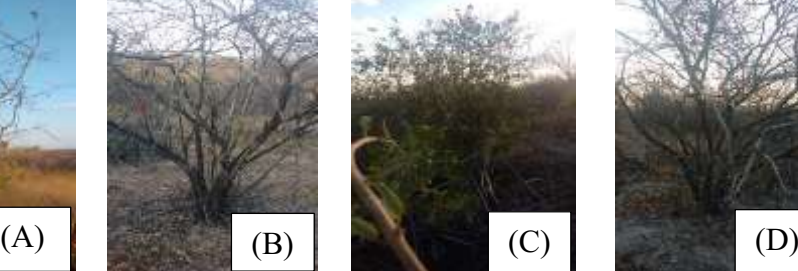

Braúna Jurema Mufumbo Pereiro (Schinopsis brasiliensis) (Mimosa temiflora) (Combretum leprosum) (Aspidospermapyrifolium Mart.)

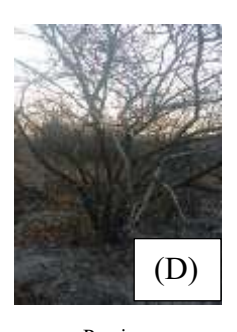

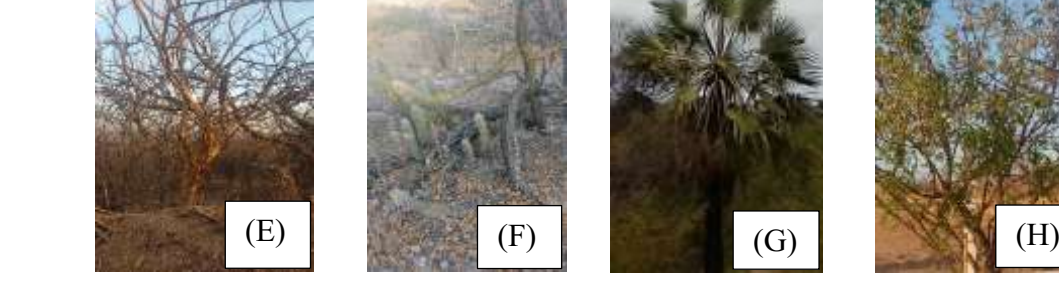

Pião  $Nique-xique$  Carnaúba Umbuzeiro (Jatrothamollissima (pohl)) (Baill. (Copernicia prunefera) (Spondias tuberosa)

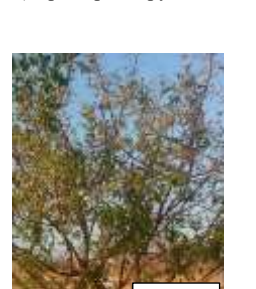

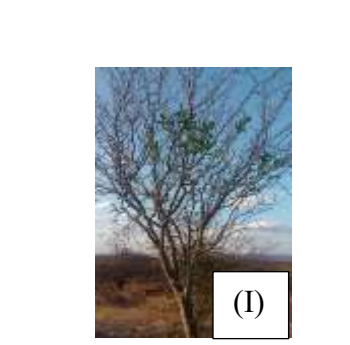

 Favela Catingueira (Cnidoscolusphyllacanthus) (Caesalpina pyramidalis)

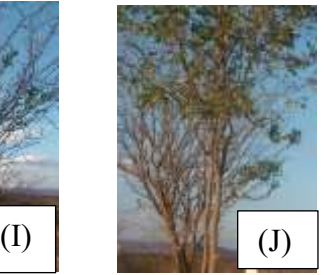

Pilosocereusgounellei)

Fonte: Autoria própria (2018).

#### <span id="page-39-0"></span>*5.2.2 Meio Abiótico*

• Solo

Os tipos de solos predominantes no Rio Grande do Norte são: Bruno Não Cálcico, Litólico Eutrófico, Areia Quartzosa, Latossolo Vermelho Amarelo, Regossolo, Podzólico Vermelho-Amarelo, Vertissolo, Solonchaks-Solonétzico, Solonetz-Solodizado, Planossolo Solódico, Aluvial, Cambissolo Eutrófico, Solos Gley, Rendizina e Solos de Mangue. Na Figura 10 será identificado as classes de solos (PTDRS, 2009).

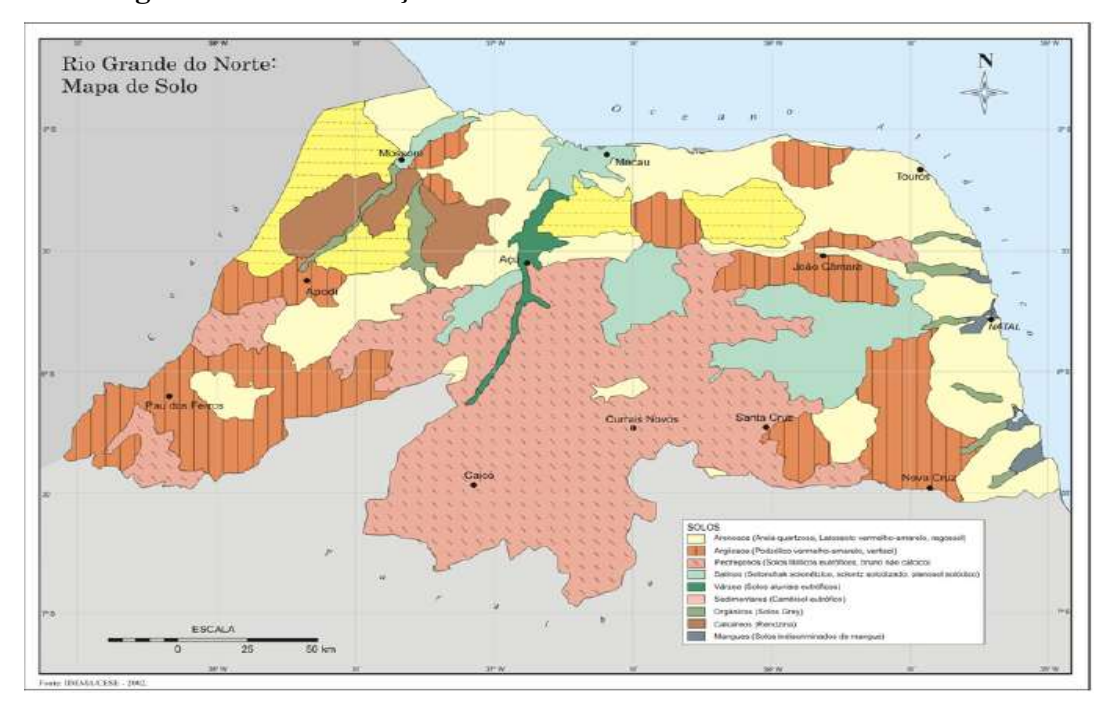

Figura 10 Identificação das classes de solos no Rio Grande do Norte.

Fonte: IDEMA (2003)

Observa-se que na região do Seridó se delimita em solos pedregosos (solos Litólicos Eutróficos e Bruno Não-Cálcico). Na região do município de Parelhas é classificado como solos Litólicos Eutróficos onde sua fertilidade natural é alta, textura arenosa, pedregosa e rochosa, relevo suave ondulado, ondulado, forte ondulado e montanhoso, além de solos rasos, pobre em matéria orgânica, não é favorável par armazenar água e pedregoso (MME, 2005). O solo da área do empreendimento estudo está em um processo de degradação acelerada devido as ações antrópicas desenfreadas, causando alterações significantes.

• Água

O município de Parelhas encontra-se em domínios da bacia hidrográfica Piranhas-Açu, sendo banhado pela sub-bacia do Rio Seridó. Os principais açudes de acumulação são o Boqueirão de Parelhas (85.012.000m<sup>3</sup>/público), alimentado pelos Rios Seridó e das Vazantes, Caldeirão de Parelhas (10.195.000 m<sup>3</sup> /público), alimentado pelo riacho dos Quintos, Cantinho da Cobra (373.440m<sup>3</sup> /p público), alimentado pelo Riacho da Dispensa, Dinarte Mariz (400.000m3 /p público), Algodão (200.000m<sup>3</sup> /comunitário), alimentado pelo Riacho dos Grossos, Boa Vista dos Negros (500.000m<sup>3</sup>) /comunitário), Cachoeira (200.000m<sup>3</sup> /comunitário), alimentado pelo Riacho da Areia e a Barragem da Cachoeira (300.000m<sup>3</sup> /comunitário) e a lagoa da Macambira. Todos os cursos d'água tem regime intermitente e o padrão de drenagem é do tipo dendrítico (MME, 2005).

A área do empreendimento estudada se situa próximo do Rio Seridó, provavelmente vindo causar impactos ambientais significativos no devido local. Com a ocupação antrópica veio com ela a existência de desmatamento e degradação da margem do rio, vindo assim comprometer a qualidade da água junto com o assoreamento. Na Figura 11 é identificada a localização do Rio Seridó próximo a área do empreendimento.

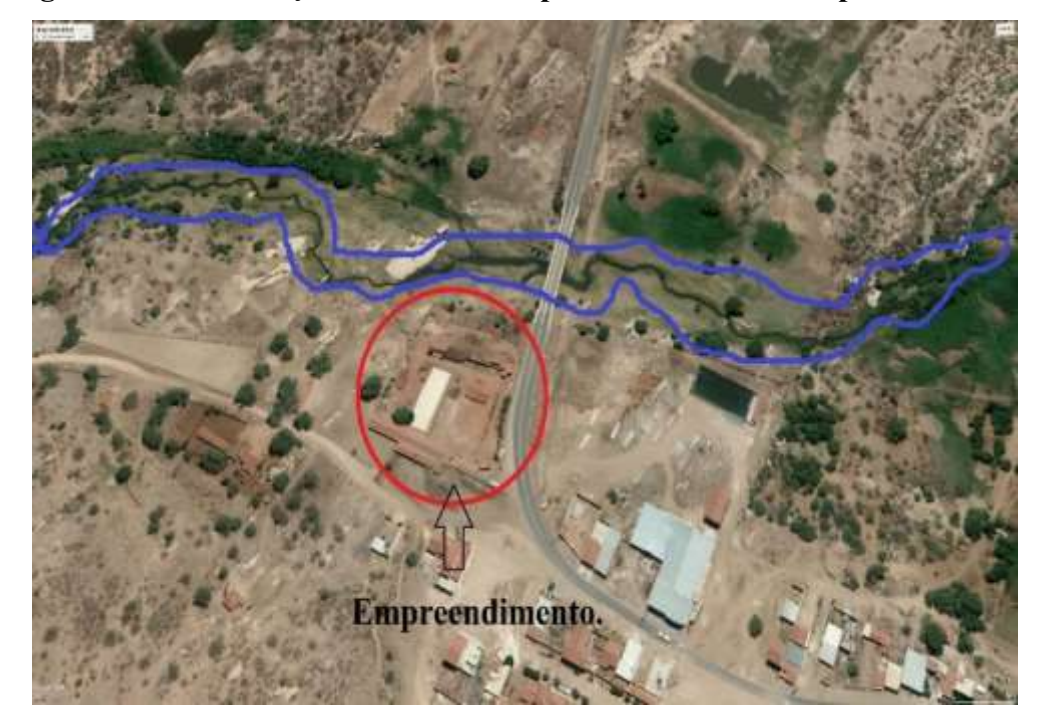

Figura 11 **–** Localização do Rio Seridó próximo a área do empreendimento.

Fonte: Autoria própria (2018).

#### • Ar

O ar possui característica do semiárido, com predominância de seco e quente. O vento na região é bem escasso durante o dia e com presença moderada no período da noite.

A qualidade do ar na área é diretamente afetada pelo empreendimento, possivelmente devido ao lançamento de gases, através da queima da lenha durante o processo de produtivo.

#### • Clima

O clima do sertão é considerado semiárido, com chuvas irregulares, altas temperaturas em todo ano, a região sofre com períodos de seca longas. O seu período chuvoso é no período de janeiro a abril, com temperaturas médias anuais de máximo 32,0 °C e mínima 18,0 °C, com umidade relativa média anual de 64% (MME, 2005).

As constantes mudanças climáticas no território é proveniente da interferência antrópica com o meio, vindo assim interferir na qualidade de vida da população local.

#### <span id="page-41-0"></span>*5.2.3 Meio Antrópico*

• Fator Socioeconômico e Uso e Ocupação do Solo

Segundo o MME-(2005), o município de Parelhas foi criado pela Lei nº 630, de 08/11/1926, desmembrado de Jardim do Seridó, sua população estima-se 20.354 habitantes, sua densidade demográfica foi de 39.67 hab./km<sup>2</sup> (IBGE, 2010). O IDHM (Índice de Desenvolvimento Humano) é de 0,676 em 2010.

Na rede de saúde obtém o Hospital Dr. José Augusto Dantas, a Maternidade Dr. Graciliano Lordão, 3 Unidades Básicas, 11 Postos de Saúde. Na área de educação possui 22 escolas municipais, 16 estaduais e 3 privadas.

A economia do município é entorno do comercio, agricultura, pecuária, mas cada dia vem crescendo o setor de indústria têxtil, mineração e a cerâmica vermelha.

Uso e Ocupação do Solo permite conhecer a forma de como a área está sendo utilizada e a partir dessas informações tem-se suporte nas decisões de planejamento e desenvolvimento sustentável, uma vez que o espaço está em constantes transformações devido às necessidades e atividades antrópicas.

O uso e ocupação do solo no município de Parelhas-RN baseia-se em construções comerciais e residenciais, indústrias de cerâmica. Na Figura 12, mostra-se o mapa de Uso e Ocupação do Solo do município de Parelhas-RN.

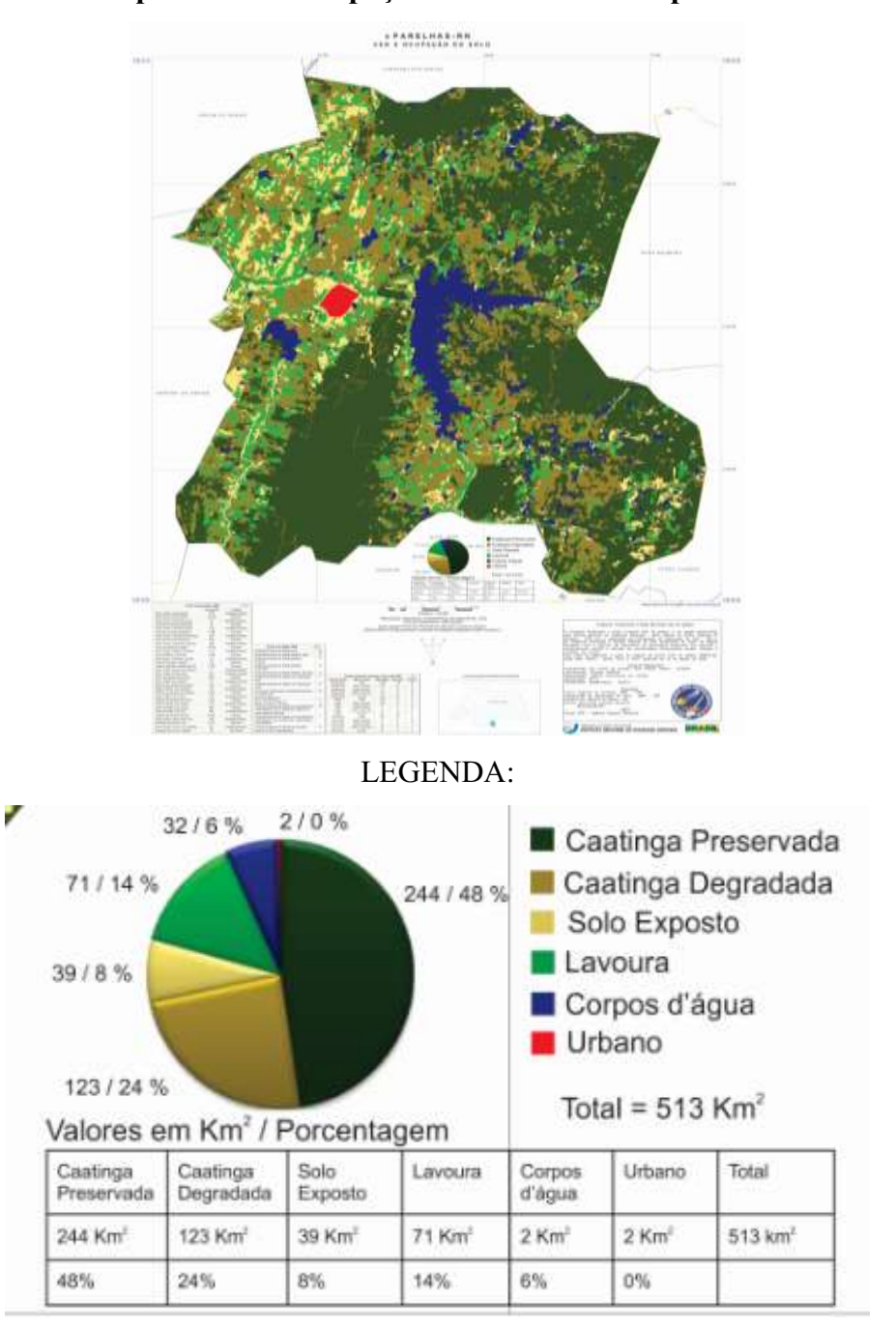

Figura 12 - Mapa de Uso e Ocupação do Solo do município de Parelhas-RN.

Fonte: INPE (2011).

Observa-se que, na Figura 12, o percentual para cada classe de Uso e ocupação do Solo para o município de Parelhas-RN, onde verifica-se que a maior parte do referido município apresenta vegetação de caatinga preservada com 48%, e enquanto que 24% da caatinga encontra-se degradada, isto é, afetada na sua estrutura e funcionalidade.

# <span id="page-43-0"></span>5.3 Analise e Identificação dos Impactos Ambientais

O Quadro 9, encontramse listados as atividades, aspectos ambientais e impactos ambientais negativos, atingidos na indústria de cerâmica vermelha no município de Parelhas-RN na fase de operação.

| <b>Atividade</b>        | Aspecto ambiental                        | Impacto ambiental            |  |  |
|-------------------------|------------------------------------------|------------------------------|--|--|
|                         | Transporte da matéria prima              | Compactação do solo          |  |  |
|                         | Geração/Emissão de ruídos                | Poluição sonora              |  |  |
| Adquirir matéria prima  | combustíveis<br>Consumo<br>de<br>fosseis | Redução da fonte de petróleo |  |  |
|                         | Geração/Emissão de poluente              | Poluição do ar               |  |  |
|                         | atmosféricos                             | Intensificação<br>do         |  |  |
|                         |                                          | aquecimento global           |  |  |
|                         |                                          | Degradação ambiental         |  |  |
|                         |                                          | Empobrecimento do solo       |  |  |
|                         |                                          | Poluição e/ou contaminação   |  |  |
|                         | Extração da argila                       | do solo                      |  |  |
|                         |                                          | Contaminação<br>das<br>águas |  |  |
|                         |                                          | superficiais                 |  |  |
| Fornecimento da matéria |                                          | Alteração do relevo          |  |  |
| prima/argila            | Emissão de ruídos                        | Poluição sonora              |  |  |
|                         | Utilização de maquinários                | Redução da fonte de petróleo |  |  |
|                         |                                          | Compactação do solo          |  |  |
|                         |                                          | Poluição ar                  |  |  |

Quadro 9 Listagem das atividades, aspectos ambientais e impactos ambientais identificados no empreendimento (continua).

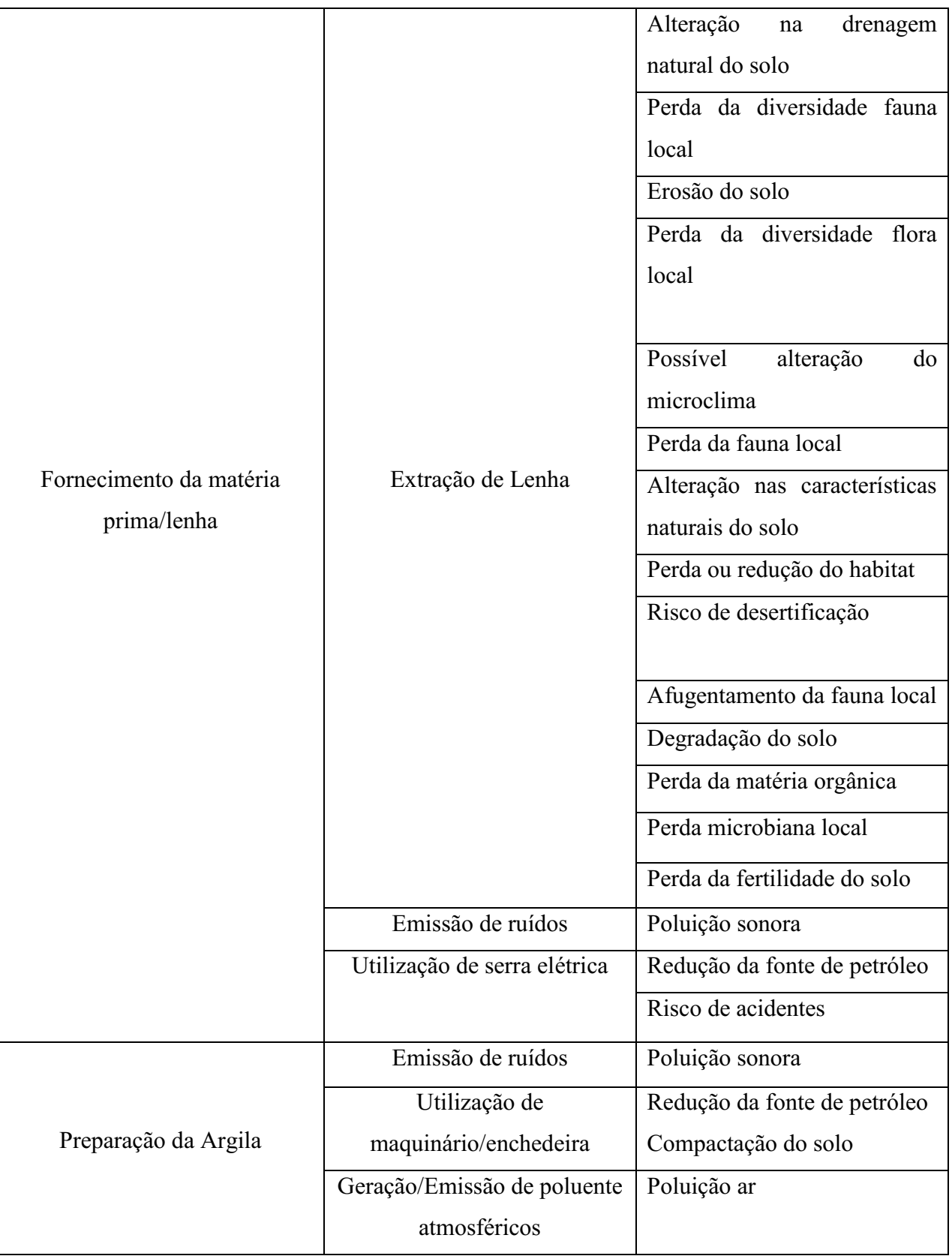

# Quadro 9 Listagem das atividades, aspectos ambientais e impactos ambientais identificados no empreendimento (continua).

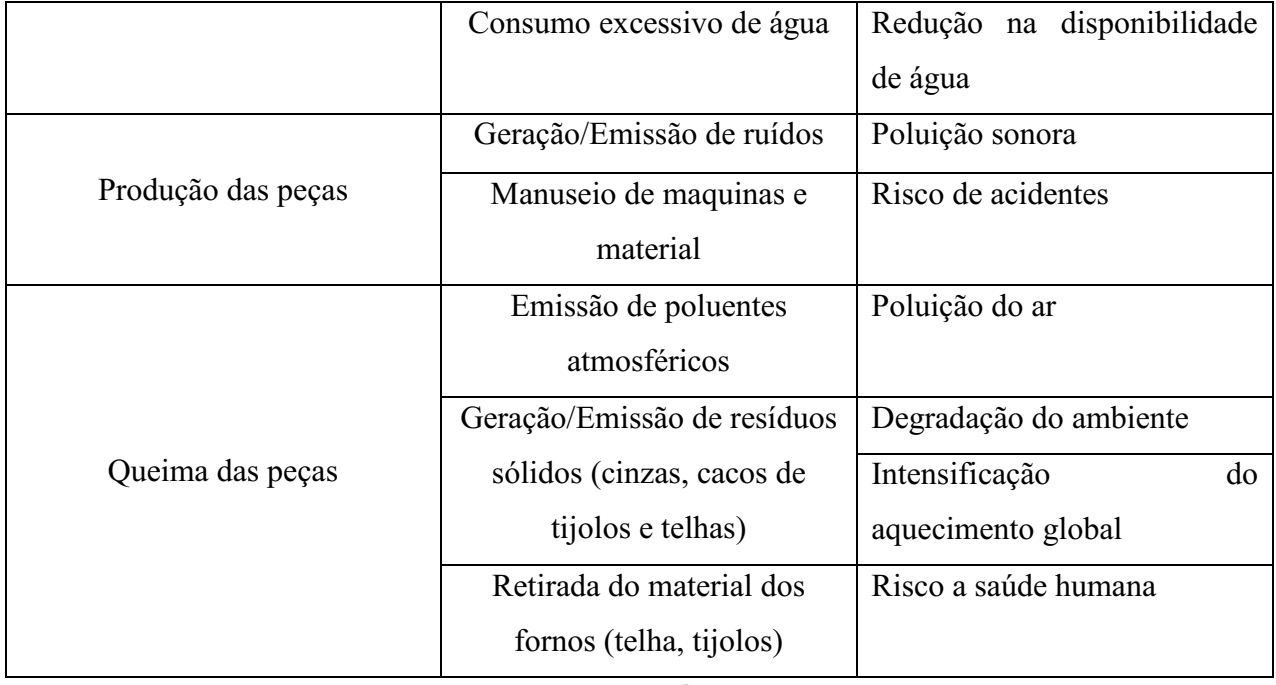

# Quadro 9 Listagem das atividades, aspectos ambientais e impactos ambientais identificados no empreendimento (conclusão).

Fonte: Autoria própria (2018).

No Quadro 9, foram identificados 42 impactos ambientais negativos na área de estudo resultante das atividades antrópicas.

No Quadro 10, apresenta-se a matriz de interação com as atividades/ações antrópicas, os impactos ambientais e suas interações no meio abiótico, bióticos e meio antrópico.

|                  |               |                              | <b>Componente ambiental</b> |                |      |             |                |       |                |                           |  |
|------------------|---------------|------------------------------|-----------------------------|----------------|------|-------------|----------------|-------|----------------|---------------------------|--|
|                  |               |                              |                             | <b>Biótico</b> |      |             | Abiótico       |       |                | Antrópico                 |  |
| Atividades/ações | antrópicas    | Impacto ambiental            | Fauna                       | Flora          | Solo | Água        | $\mathbf{A}$ r | Clima | Socioeconômico | Uso e Ocupação<br>do Solo |  |
|                  |               | Compactação do solo          | X                           | X              | X    | $\mathbf X$ |                |       | X              | $\mathbf X$               |  |
|                  |               | Poluição sonora              | $\mathbf X$                 |                |      |             |                |       | $\mathbf X$    |                           |  |
| Adquirir         | matéria prima | Redução da fonte de petróleo |                             |                |      |             |                |       | $\mathbf X$    |                           |  |
|                  |               | Poluição do ar               | X                           | $\mathbf X$    | X    | X           | $\mathbf X$    |       | $\mathbf X$    |                           |  |

Quadro 10 **–** Matriz de interação dos impactos ambientais versus atividades/ações antrópicas (continua).

Intensificação do aquecimento  $X \mid X \mid \cdots \mid X \mid X$ global Degradação ambiental  $X \mid X \mid X \mid X \mid X \mid X$ Empobrecimento do solo  $X \times X \times X$  X X X X X Poluição e/ou contaminação do  $X$   $\mid$   $X$   $\mid$   $X$   $\mid$   $X$   $\mid$   $\mid$   $X$   $\mid$   $X$ solo Fornecimento da matéria Fornecimento da matéria Contaminação das águas  $X$   $\mid$   $X$   $\mid$   $X$   $\mid$   $X$   $\mid$   $\mid$   $X$   $\mid$   $X$ prima/argila subterrâneas Alteração do relevo X X X Poluição sonora  $\mathbf{X}$   $\mathbf{X}$   $\mathbf{X}$   $\mathbf{X}$   $\mathbf{X}$ Redução da fonte de petróleo X Compactação do solo X X X X X X Poluição ar X X Alteração na drenagem natural do  $X$   $\mid$   $X$   $\mid$   $X$   $\mid$   $X$   $\mid$   $\mid$   $\mid$   $\mid$   $\mid$   $X$ solo Perda da diversidade fauna local **X** X Erosão do solo  $\mathbf{X} \times \mathbf{X}$ Perda da diversidade flora local X X X X X Fornecimento da matéria prima/lenha Fornecimento da matéria prima/lenha Possível alteração do microclima X X X X Perda diversidade da fauna local **X** Alteração nas características  $X$   $\mid$   $X$   $\mid$   $X$   $\mid$   $X$   $\mid$   $\mid$   $X$   $\mid$   $X$ naturais do solo Perda ou redução do habitat fauna  $\mathbf X$ Risco de desertificação X X X X X X X X X X X Afugentamento da fauna local | X Degradação do solo X X X X X Perda da matéria orgânica  $\vert X \vert X \vert X \vert$  X  $\vert X \vert X \vert X$ Perda microbiana local  $\mathbf{X} \times \mathbf{X}$   $\mathbf{X} \times \mathbf{X}$   $\mathbf{X} \times \mathbf{X}$ Perda da fertilidade do solo X X X X X Poluição sonora  $\mathbf{X}$   $\mathbf{X}$   $\mathbf{X}$   $\mathbf{X}$   $\mathbf{X}$ Redução da fonte de petróleo X

Quadro 10 **–** Matriz de interação dos impactos ambientais versus atividades/ações antrópicas (continua).

|                      | Risco de acidentes            |              |              |              |             |              |              | $\mathbf{X}$ |             |
|----------------------|-------------------------------|--------------|--------------|--------------|-------------|--------------|--------------|--------------|-------------|
|                      | Poluição sonora               | $\mathbf{X}$ |              |              |             |              |              | $\mathbf X$  |             |
|                      | Redução da fonte de petróleo  |              |              |              |             |              |              | $\mathbf X$  |             |
| Preparação da Argila | Compactação do solo           | X            | $\mathbf{X}$ | $\mathbf X$  | X           |              |              | $\mathbf X$  | $\mathbf X$ |
|                      | Poluição ar                   | $\mathbf X$  | $\mathbf X$  | $\mathbf X$  |             | $\mathbf{X}$ |              | $\mathbf X$  |             |
|                      | Redução na disponibilidade de | $\mathbf X$  | $\mathbf X$  |              | $\mathbf X$ |              |              | $\mathbf X$  |             |
|                      | água                          |              |              |              |             |              |              |              |             |
|                      | Poluição sonora               | $\mathbf X$  |              |              |             |              |              | $\mathbf X$  |             |
| Produ<br>ção         | Risco de acidentes            |              |              |              |             |              |              | $\mathbf X$  |             |
|                      | Poluição do ar                | X            | $\mathbf{X}$ | $\mathbf{X}$ |             | $\mathbf X$  | $\mathbf X$  | $\mathbf X$  |             |
| Queima das peças     | Degradação do ambiente        | $\mathbf X$  | $\mathbf X$  |              |             |              |              | $\mathbf X$  |             |
|                      | Intensificação do aquecimento | $\mathbf{X}$ | $\mathbf{X}$ |              |             |              | $\mathbf{X}$ | $\mathbf{X}$ |             |
|                      | global                        |              |              |              |             |              |              |              |             |
|                      | Risco a saúde humana          |              |              |              |             |              |              | $\mathbf X$  |             |

Quadro 10 **–** Matriz de interação dos impactos ambientais versus atividades/ações antrópicas (conclusão).

Fonte: Autoria própria (2018).

Conforme a matriz, observaram-se 336 interações identificadas no meio biótico, abiótico e antrópico.

O Gráfico 1, com porcentagens, serão apresentados a distribuição das interações dos impactos ambientais na área de estudo em cada meio.

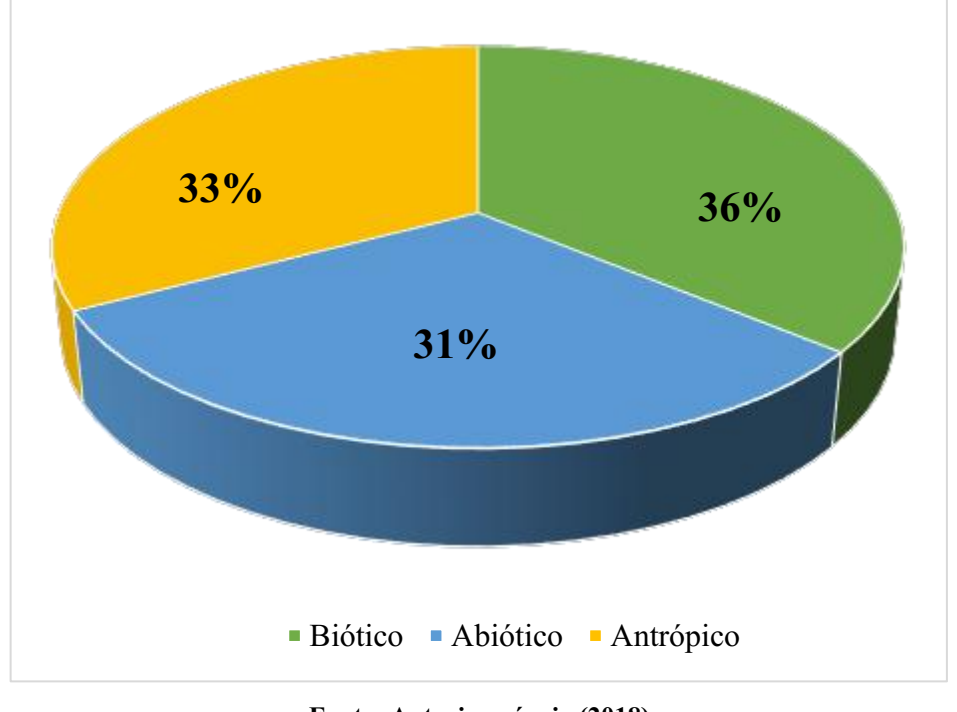

Gráfico 1 Distribuição das interações dos impactos ambientais em cada meio.

Fonte: Autoria própria (2018).

Ao analisar o Gráfico 1 onde foram identificados para fase de operação do empreendimento os devidos impactos ambientais negativos no meio biótico, abiótico e antrópico, verificou-se que os impactos ambientais com o maior número de ocorrência na área de estudo foram no meio biótico com 36%, abiótico com 31% e o meios abiótico 33%.

## <span id="page-48-0"></span>5.4 Seleção e Classificação dos Impactos Ambientais

No Quadro 11, identificou-se uma seleção dos impactos ambientais negativos de acordo com sua significância.

| <b>Atividade</b>                        | Aspecto ambiental     | Impacto           | Imp.           | Mag.           | Imp. | Sign.     |
|-----------------------------------------|-----------------------|-------------------|----------------|----------------|------|-----------|
|                                         |                       | ambiental         |                |                | X    |           |
|                                         |                       |                   |                |                | Mag. |           |
|                                         | Transporte da matéria | Compactação do    | 10             | 9              | 90   | <b>MS</b> |
|                                         | prima                 | solo              |                |                |      |           |
|                                         | Geração/Emissão<br>de | Poluição sonora   | $\overline{7}$ | 6              | 42   | <b>PS</b> |
|                                         | ruídos                |                   |                |                |      |           |
|                                         | de<br>Consumo         | Redução da fonte  | 10             | 10             | 100  | <b>MS</b> |
| Adquirir matéria prima                  | combustíveis fosseis  | de petróleo       |                |                |      |           |
|                                         | Geração/Emissão<br>de | Poluição do ar    | 8              | $\overline{7}$ | 56   | S         |
|                                         | poluente atmosféricos | Intensificação do | 8              | 8              | 64   | S         |
|                                         |                       | aquecimento       |                |                |      |           |
|                                         |                       | global            |                |                |      |           |
|                                         |                       | Degradação        | 10             | 9              | 90   | <b>MS</b> |
|                                         |                       | ambiental         |                |                |      |           |
|                                         |                       | Empobrecimento    | 9              | $\tau$         | 63   | S         |
|                                         |                       | do solo           |                |                |      |           |
|                                         | Extração da argila    | Poluição<br>e/ou  | $\overline{7}$ | 6              | 42   | <b>PS</b> |
| matéria prima/argila<br>Fornecimento da |                       | contaminação do   |                |                |      |           |
|                                         |                       | solo              |                |                |      |           |

Quadro 11 - Seleção dos impactos ambientais de acordo com sua significância (continua).

|                                     |                   | Contaminação                     | 8              | $\overline{4}$ | 32  | <b>PS</b> |
|-------------------------------------|-------------------|----------------------------------|----------------|----------------|-----|-----------|
|                                     |                   | águas<br>das                     |                |                |     |           |
|                                     |                   | superficial                      |                |                |     |           |
|                                     |                   | Alteração<br>do                  | $\overline{7}$ | $\overline{4}$ | 28  | <b>PS</b> |
|                                     |                   | relevo                           |                |                |     |           |
|                                     | Emissão de ruídos | Poluição sonora                  | $\overline{7}$ | 6              | 42  | <b>PS</b> |
|                                     | Utilização<br>de  | Redução da fonte                 | 10             | 10             | 100 | MS        |
|                                     | maquinários       | de petróleo                      |                |                |     |           |
|                                     |                   | Compactação do                   | 10             | 9              | 90  | <b>MS</b> |
|                                     |                   | solo                             |                |                |     |           |
|                                     |                   | Poluição ar                      | 8              | $\overline{7}$ | 56  | S         |
|                                     |                   |                                  |                |                |     |           |
|                                     |                   | Alteração<br>$\operatorname{na}$ | 8              | $\overline{7}$ | 56  | S         |
|                                     |                   | drenagem                         |                |                |     |           |
|                                     |                   | natural do solo                  |                |                |     |           |
|                                     |                   | Perda<br>da                      | 10             | 8              | 80  | MS        |
|                                     |                   | diversidade                      |                |                |     |           |
|                                     |                   | fauna local                      |                |                |     |           |
| Fornecimento da matéria prima/lenha |                   | Erosão do solo                   | 10             | 10             | 100 | MS        |
|                                     |                   | Perda<br>da                      | 10             | 10             | 100 | MS        |
|                                     |                   | diversidade flora                |                |                |     |           |
|                                     |                   | local                            |                |                |     |           |
|                                     |                   |                                  |                |                |     |           |
|                                     | Extração de Lenha | Possível                         | 6              | $\overline{4}$ | 24  | <b>PS</b> |
|                                     |                   | alteração<br>do                  |                |                |     |           |
|                                     |                   | microclima                       |                |                |     |           |
|                                     |                   | Perda da fauna                   | 10             | 8              | 80  | <b>MS</b> |
|                                     |                   | local                            |                |                |     |           |
|                                     |                   | Alteração<br>nas                 | 8              | $\overline{7}$ | 56  | S         |
|                                     |                   | características                  |                |                |     |           |
|                                     |                   | naturais do solo                 |                |                |     |           |

Quadro 11 - Seleção dos impactos ambientais de acordo com sua significância (continua)

|                      |                           | Perda ou redução  | 8              | 9              | 72  | S         |
|----------------------|---------------------------|-------------------|----------------|----------------|-----|-----------|
|                      |                           | do habitat        |                |                |     |           |
|                      |                           | Risco<br>de       | 10             | 10             | 100 | <b>MS</b> |
|                      |                           | desertificação    |                |                |     |           |
|                      |                           |                   |                |                |     |           |
|                      |                           | Afugentamento     | 9              | 9              | 81  | MS        |
|                      |                           | da fauna local    |                |                |     |           |
|                      |                           | Degradação<br>do  | 10             | $\overline{7}$ | 70  | S         |
|                      |                           | solo              |                |                |     |           |
|                      |                           | Perda da matéria  | 8              | 6              | 48  | <b>PS</b> |
|                      |                           | orgânica          |                |                |     |           |
|                      |                           | Perda             | 8              | 6              | 48  | <b>PS</b> |
|                      |                           | microbiana local  |                |                |     |           |
|                      | Emissão de ruídos         | Perda<br>da       | 8              | $\tau$         | 56  | S.        |
|                      |                           | fertilidade<br>do |                |                |     |           |
|                      |                           | solo              |                |                |     |           |
|                      | Emissão de ruídos         | Poluição sonora   | $\overline{7}$ | 6              | 42  | <b>PS</b> |
|                      | Utilização<br>de<br>serra | Redução da fonte  | 8              | $\overline{7}$ | 56  | S         |
| Preparação da Argila | elétrica                  | de petróleo       |                |                |     |           |
|                      | Utilização<br>de          | Risco<br>de       | $\overline{7}$ | 8              | 56  | S.        |
|                      | maquinário/enchedeira     | acidentes         |                |                |     |           |
|                      | Emissão de ruídos         | Poluição sonora   | $\overline{7}$ | 6              | 42  | <b>PS</b> |
|                      | Emissão de ruídos         |                   |                |                |     |           |
|                      | Utilização<br>de          | Redução da fonte  | 10             | 5              | 50  | S         |
|                      | maquinário/enchedeira     | de petróleo       |                |                |     |           |
|                      |                           | Compactação do    |                |                |     |           |
|                      |                           | solo              |                |                |     |           |
|                      | Geração/Emissão<br>de     | Poluição ar       | 8              | $\overline{7}$ | 56  | S         |
|                      | poluente atmosféricos     |                   |                |                |     |           |

Quadro 11 - Seleção dos impactos ambientais de acordo com sua significância (continua).

|                       | Consumo excessivo de     | Redução<br>na     | 8              | 5              | 40 | <b>PS</b> |
|-----------------------|--------------------------|-------------------|----------------|----------------|----|-----------|
|                       | água                     | disponibilidade   |                |                |    |           |
| Produção das<br>peças |                          | de água           |                |                |    |           |
|                       | Geração/Emissão<br>de    | Poluição sonora   | 8              | $\overline{7}$ | 56 | S         |
|                       | ruídos                   |                   |                |                |    |           |
|                       | Manuseio de maquinas     | Risco<br>de       | $\overline{7}$ | 6              | 42 | <b>PS</b> |
|                       | e material               | acidentes         |                |                |    |           |
|                       | Emissão de poluentes     | Poluição do ar    | 8              | $\overline{7}$ | 56 | S         |
|                       | atmosféricos             |                   |                |                |    |           |
|                       | Geração/Emissão<br>de    |                   |                |                |    |           |
|                       | resíduos<br>sólidos      |                   |                |                |    |           |
|                       | (cinzas,<br>de<br>cacos  | Degradação<br>do  | 8              | 5              | 40 | <b>PS</b> |
| Queima das peças      | tijolos e telhas)        | ambiente          |                |                |    |           |
|                       |                          | Intensificação do | 10             | 9              | 90 | <b>MS</b> |
|                       |                          | aquecimento       |                |                |    |           |
|                       |                          | global            |                |                |    |           |
|                       | Retirada do material     | Risco a<br>saúde  | $\overline{7}$ | 6              | 42 | <b>PS</b> |
|                       | (telha,<br>dos<br>fornos | humana            |                |                |    |           |
|                       | tijolos)                 |                   |                |                |    |           |

Quadro 11 - Seleção dos impactos ambientais de acordo com sua significância (continua).

(Imp.) Importância; (Mag.) Magnitude; (Sign.) Significância.

Pouco Significante - PS; Significante - S; Muito Significante - MS.

#### Fonte: Autoria própria (2018).

No Gráfico 2, com porcentagens, são apresentados os resultados da classificação dos impactos ambientais significativos.

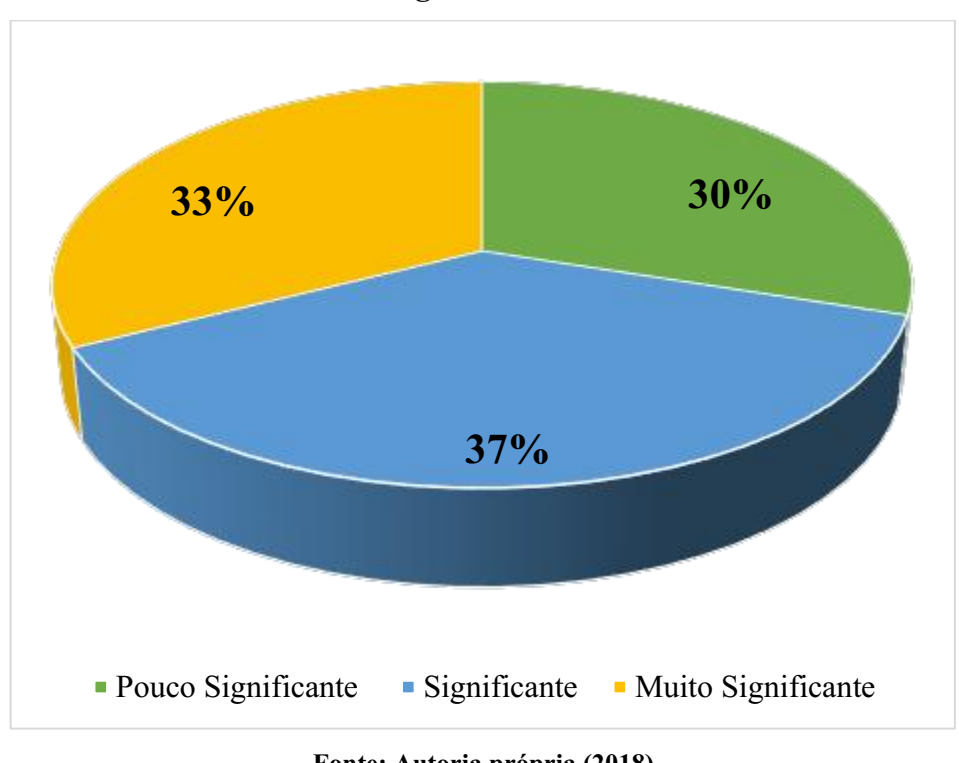

Gráfico 2 **–** Resultados quantitativo da classificação dos impactos ambientais significativos.

Fonte: Autoria própria (2018).

Ao analisar o Quadro 11, onde foi classificado os impactos ambientais de acordo com sua significância na área de estudada, constatou-se que 33% dos impactos eram muito significativos, 37% significativos e 30% com pouca significância.

No Quadro 12, é apresentado a Matriz de classificação dos impactos ambientais significativos.

|                                      |                                                | <b>Valor</b> |                         | Espaço de               |                         | Tempo de ocorrência     |             |             |                         | Ordem       |                         | Potencial               |             |             |                            |
|--------------------------------------|------------------------------------------------|--------------|-------------------------|-------------------------|-------------------------|-------------------------|-------------|-------------|-------------------------|-------------|-------------------------|-------------------------|-------------|-------------|----------------------------|
|                                      |                                                |              |                         |                         | ocorrência              |                         |             |             |                         |             |                         |                         |             |             | de                         |
|                                      |                                                |              |                         |                         |                         |                         |             |             |                         |             |                         |                         | mitigação   |             |                            |
| Atividades                           | Impacto<br>ambiental                           | Positivo     | Negativo                | Local                   | Regional                | Estratégico             | Imediato    | Cíclico     | Longo Prazo<br>Médio ao | Permanente  | Temporário              | Direto                  | Indireto    | Mitigável   | Mitigável<br>$N\tilde{a}o$ |
| Transporte /adquirir matéria prima   | Compactação<br>do<br>solo                      |              | $\mathbf X$             | $\mathbf X$             |                         |                         | $\mathbf X$ |             | $\mathbf X$             | $\mathbf X$ |                         | $\mathbf X$             |             | $\mathbf X$ |                            |
|                                      | Poluição sonora                                |              | $\mathbf X$             | $\mathbf X$             |                         |                         | $\mathbf X$ | $\mathbf X$ |                         |             |                         | $\mathbf X$             |             | $\mathbf X$ |                            |
|                                      | Redução da fonte<br>de petróleo                |              | $\mathbf X$             | $\overline{\mathbf{X}}$ | $\mathbf X$             |                         |             |             | $\overline{\mathbf{X}}$ | $\mathbf X$ |                         | $\mathbf X$             |             |             | $\overline{\mathbf{X}}$    |
|                                      | Poluição do ar                                 |              | $\mathbf X$             | $\mathbf X$             |                         |                         | $\mathbf X$ | $\mathbf X$ |                         |             |                         | $\mathbf X$             |             |             |                            |
|                                      | Intensificação<br>do<br>aquecimento global     |              | $\overline{\mathbf{X}}$ | $\overline{\mathbf{X}}$ | $\overline{\mathbf{X}}$ | $\overline{\mathbf{X}}$ |             |             | $\overline{\mathbf{X}}$ |             |                         | $\mathbf X$             |             | $\mathbf X$ |                            |
|                                      | Degradação<br>ambiental                        |              | $\mathbf X$             | $\overline{\mathbf{X}}$ | $\mathbf X$             |                         |             |             | $\overline{\mathbf{X}}$ |             |                         |                         | $\mathbf X$ | $\mathbf X$ |                            |
| Fornecimento da matéria prima/argila | Empobrecimento<br>do solo                      |              | $\overline{\mathbf{X}}$ | $\overline{\mathbf{X}}$ |                         |                         |             |             | $\overline{\mathbf{X}}$ |             | $\overline{\mathbf{X}}$ | $\overline{\mathbf{X}}$ |             | $\mathbf X$ |                            |
|                                      | Poluição<br>e/ou<br>contaminação<br>do<br>solo |              | $\mathbf X$             | $\mathbf X$             |                         |                         |             |             | $\mathbf X$             | $\mathbf X$ |                         | $\mathbf X$             |             | $\mathbf X$ |                            |
|                                      | Contaminação das<br>águas subterrâneas         |              | $\mathbf X$             |                         | $\mathbf X$             |                         | $\mathbf X$ | $\mathbf X$ |                         |             |                         | $\mathbf X$             |             | $\mathbf X$ |                            |
|                                      | Alteração do relevo                            |              | $\overline{\mathbf{X}}$ | $\mathbf X$             |                         |                         | $\mathbf X$ |             |                         | $\mathbf X$ |                         | $\mathbf X$             |             |             | $\overline{\mathbf{X}}$    |

Quadro 12 Matriz de classificação dos impactos ambientais significativos (continua).

![](_page_55_Picture_247.jpeg)

# Quadro 12 Matriz de classificação dos impactos ambientais significativos (continua).

![](_page_56_Picture_393.jpeg)

# Quadro 12 - Matriz de classificação dos impactos ambientais significativos (conclusão).

Positivo - P; Negativo - N; Local - L; Regional - R; Estratégico - E; Imediato - I; Cíclico - C; Médio ou Longo Prazo - MP ou LP; Permanente- PE; Temporário - T; Direto - D; Indireto - IN; Mitigável - MI; Não-Mitigável -NM.

Fonte: Autoria própria (2018).

Mostra-se no Gráfico 3, mostra a distribuição da classificação dos impactos ambientais significativos.

![](_page_57_Figure_1.jpeg)

Gráfico 3 Distribuição da classificação dos impactos ambientais significativos.

Fonte: Autoria própria (2018).

Ao analisar o Quadro 12 e o Gráfico 3, verificou -se que 39 impactos são negativos, 38 impactos são locais, 13 regionais, 1 estratégico, 18 imediatos, 16 cíclicos, 22 de médio ou longo prazo, 13 permanentes, 6 temporários, 35 diretos, 4 indiretos, 29 mitigáveis 7 não mitigáveis e nenhum positivo.

#### <span id="page-57-0"></span>5.5 Sugestões de Medidas de Controle Ambiental

Com base nos impactos ambientais levantados, foram apresentadas medidas de controle ambiental para os devidos impactos significativos e muito significativos do empreendimento estudado. As medidas adotadas serão mitigadora, preventiva e compensatória.

• Compactação do solo

Medida Compensatória Delimitar uma área no empreendimento e recuperar reflorestando.

## • Degradação ambiental

Medida Mitigação e Preventiva Utilizar fontes de energia alternativa para a queima, construir um viveiro de mudas para que possa vim plantar no empreendimento e nas áreas degradadas.

- Redução da fonte de petróleo Medidas Preventiva - Utilizar fontes alternativas de energia.
- Intensificação do aquecimento global Medidas Preventiva Elaborar programa de Educação Ambiental voltada aos funcionários sobre a importância da preservação ambiental.
- Empobrecimento do solo Medidas Mitigação Implementar espécies nativas desmatada para uso da lenha.
- Poluição e/ou contaminação do solo Medidas Mitigação Estabelecer procedimento de reaproveitamento de resíduos sólidos.
- Alteração na drenagem natural da água Medida de Mitigação Evitar desmatamento desnecessário, em especial próximo a nascentes de curso d'água.
- Perda da diversidade fauna local Medidas Preventiva Evitar o desmatamento desnecessário sem nenhum controle e criar área de preservação ambiental que possa garantir condições par fauna local.
- Erosão.

Medidas Mitigação - Na área que a vegetação foi desmatada e o solo exposto, plantar com vegetação nativa para que possa evitar a erosão do solo.

- Perda da diversidade flora local Medidas Mitigação e Preventiva Recuperar a áreas desmatada, e reflorestamento áreas desmatadas.
- Risco de desertificação Medidas Mitigação Preservar as áreas verdes e realizar o reflorestamento em locais desmatados.
- Perda da fertilidade do solo Medidas Mitigação - Evitar o desmatamento desnecessário.
- Risco de acidentes

Medidas Mitigação Utilização de equipamentos adequadas para o trabalho (EPI's), controlar adequadamente a velocidades dos maquinários.

- Redução na disponibilidade de água Medidas Mitigação - Buscar formas de controlar os gastos desencerraria da água.
- Risco a saúde humana

Medidas Mitigação - Usas equipamentos adequados como luvas para evitar queimaduras na retirada do produto no forno, usas mascaras para evitar doenças pulmonares (EPI's) e campanhas de prevenção de doenças.

• Perda ou redução do habitat fauna Medida Compensatória – Conservar a biodiversidade, criando e implantando uma área de refúgio para a fauna.

# <span id="page-59-0"></span>5.6 Propostas de Planos e Programas Ambientais

• Programa de educação ambiental para funcionários

# Objetivo:

Criar uma consciência e sensibilidade ambiental voltada para a preservação do meioambiente. Os funcionários precisam conhecer os possíveis impactos ambientais que a empresa possa vim ocasionar e tentar minimizar.

# • Programa de reflorestamento

# Objetivo:

Promover a recuperação de áreas desmatada pelo o uso descontrolado da flora nativa.

• Programa de controlo do processo de erosão

# Objetivo:

Controlar a intensificação do processo erosivo nas áreas de desmatamento no empreendimento.

• Programa de gerenciamento de resíduos sólidos

# Objetivo:

Trazer fins adequados para os resíduos sólidos e assim reduzindo-o ou eliminando-o.

#### <span id="page-61-0"></span>6 CONCLUSÃO

As atividades e os impactos ambientais foram identificados no processo de operação do empreendimento.

Os principais componentes afetados pelos impactos ambientais foram a fauna, a flora e a população.

Os componentes ambientais descritos no diagnóstico ambiental simplificado nos meios bióticos, abiótico e antrópico na área do empreendimento mostraram-se alterações de grande potêncial.

Foram identificados ao total 42 impactos ambientais, onde 30% tiveram poucas significâncias, 37% significantes e 33% com muitas significâncias. Dos impactos ambientais significantes identificados e analisados, 39 são negativos, 38 são locais, 13 regionais, 1 estratégico, 18 imediatos, 16 cíclicos, 22 de médio ou longo prazo, 13 permanentes, 6 temporários, 35 diretos, 4 indiretos, 29 mitigáveis 7 não mitigáveis e nenhum positivo.

As medidas de controle propostas foram compactação do solo, degradação ambiental, redução da fonte de petróleo, intensificação do aquecimento global, empobrecimento do solo, poluição e/ou contaminação do solo, alteração na drenagem natural do solo, perda da diversidade fauna local, erosão, perda da diversidade flora local, risco de desertificação, perda da fertilidade do solo, risco de acidentes, redução na disponibilidade de água, risco a saúde humana, perda ou redução do habitat fauna.

Os principais planos de programa ambientais elaborados foram programa de educação ambiental para funcionários, programa de reflorestamento, programa de controlo no processo de erosão.

Observa-se que a atividade que mais identifica impactos ambientais é no processo de extração da argila e na extração de lenha onde é a principal fonte de calor para o processo de queima, onde eventualmente necessitará de uma grande quantidade.

A condição ambiental da indústria de cerâmica vermelha será melhorada de forma significante, desde que as medidas de controle ambiental e os planos e programas ambientais indicados sejam colocados em prática.

# REFERÊNCIAS

<span id="page-62-0"></span>ABCERAM. Associação Brasileira de Cerâmica. Disponível em: https://abceram.org.br/processo-de-fabricacao/. Acesso em: 16 de jul.2018.

ABDI. Agência Brasileira de Desenvolvimento Industrial. Relatório (2016). Disponível em: [http://www.abdi.com.br/Paginas/default.aspx.](http://www.abdi.com.br/Paginas/default.aspx) Acesso em: 16 de jul.2018.

ADHB-Atlas do desenvolvimento humano no Brasil. Disponível em: [http://atlasbrasil.org.br/2013/pt/perfil\\_m/parelhas\\_rn.](http://atlasbrasil.org.br/2013/pt/perfil_m/parelhas_rn) Acesso em: 07 de nov. de 2018.

ANICER. Relatório (2015). Disponível em: https://www.anicer.com.br/relatorio-anual/. Acesso em: 05 de jul.2018.

BARBOSA, Eduardo Macedo; BARATA, Matha Macedo de Lima; HACON, Sandra de Souza. A saúde no licenciamento ambiental: uma proposta metodológica para a avaliação dos impactos da indústria de petróleo e gás. Ciência & Saúde Coletiva, v. 17, p. 299-310, 2012.

BARBOSA, Eduardo Macedo; BARATA, Matha Macedo de Lima; HACON, Sandra de Souza. A saúde no licenciamento ambiental: uma proposta metodológica para a avaliação dos impactos da indústria de petróleo e gás. Ciência & Saúde Coletiva, v. 17, p. 299-310, 2012.

BNB- Banco do Nordeste. Informe Setorial Cerâmica Vermelha. Escritório Técnico de Estudos Econômicos do Nordeste Do Brasil – ETENE. Brasília- DF, 2010.

BRAGA, B. et al. Introdução à Engenharia Ambiental. 2 eds. São Paulo: Pearson Prentice Hall, 2005.

BRASIL. Lei 6.938 de agosto de 1981. Dispõe sobre a Política Nacional do Meio Ambiente, seus fins e mecanismos de formulação e aplicação, e dá outras providências. Disponível: Acessado em: 15 de out. 2018. [http://www.planalto.gov.br/ccivil\\_03/leis/L6938.htm](http://www.planalto.gov.br/ccivil_03/leis/L6938.htm)

BUSTAMANTE, Gladstone Motta et al. A indústria cerâmica brasileira. Cerâmica industrial, v. 5, n. 3, p. 31-36, 2000.

CARLOS NETO, Cirilo. A utilização dos sistemas de informação: um estudo de caso em indústrias cerâmicas em Carnaúba dos Dantas/RN. 2018. Trabalho de Conclusão de Curso. Universidade Federal do Rio Grande do Norte.

CONAMA. Conselho Nacional do Meio Ambiente Resolução do CONAMA nº. 001 de 1986.

CORREIA, João Victor Freitas; FRAGA, Yuri Sotero Bonfim. Propriedades Mecânicas de Resíduos de Cerâmica Vermelha como Agredado Miúdo para a Produção de Concretos. Caderno de Graduação-Ciências Exatas e Tecnológicas-UNIT, v. 4, n. 3, p. 89, 2018.

DE ALBUQUERQUE OMENA, Maria Luiza Rodrigues; DOS SANTOS, Edinaldo Batista. Análise da efetividade da avaliação de impactos ambientais–AIA–da Rodovia SE 100/Sul-Sergipe. Revista Brasileira de Gestão e Desenvolvimento Regional, v. 4, n. 1, 2008.

DE OLIVEIRA, Francisco Correia; DE MOURA, Héber José Teófilo. Uso das metodologias de avaliação de impacto ambiental em estudos realizados no Ceará. Revista Pretexto, v. 10, n. 4, 2009.

DE OLIVEIRAA, Aparecida Antônia; BURSZTYNB, Marcel. Avaliação de impacto ambiental de políticas públicas. Interações (Campo Grande), v. 2, n. 3, 2016.

DINIZ, Moisés Ferreira. Impacto Ambiental: Visão Ética E Jurídica. THEMIS: Revista da **Esmec**, v. 4, n. 2, p. 333-400, 2016.

DNIT - Departamento de Infra-estrutura de Transporte - 2015 - Relatório de Impacto Ambiental das Obras de Duplicação da Rodovia BR-386/RS.

ETENE Escritório Técnico de Estudos Econômicos do Nordeste Informe Setorial Cerâmica Vermelha – outubro/2010.

FOGLIATTI, M. C.; FILLIPO, S.; GOUDARD, B. Avaliação de Impactos Ambientais: Aplicações aos sistemas de Transporte. Rio de Janeiro: Interciência: 2004.

FONTANELLA, Alexsandra et al. Diagnóstico ambiental da bacia hidrográfica do rio da ilha, Taquara, Rio Grande do Sul, Brasil. Revista Brasileira de Biociências, v. 7, n. 1, 2009. <http://www.abdi.com.br/Paginas/default.aspx>

JUNIOR, M. C. et al. Panorama e perspectivas da indústria de revestimentos cerâmicos no Brasil. Cerâmica Industrial, v. 15, n. 3, p. 7-18, 2010.

LINARD, Zoraia Úrsula Silva de Alencar; KHAN, Ahmad Saeed; LIMA, Patrícia Verônica Pinheiro-Sales. Percepções dos impactos ambientais da indústria de cerâmica no município de Crato estado do Ceará, Brasil. Economía, sociedad y territorio, v. 15, n. 48, p. 397-423, 2015.

MEDEIROS, A. N. Gestão de Resíduos Sólidos e Compromisso Ambiental Numa Industria de Cerâmica Vermelha em Parelhas-RN. 2017. (45) fls. Trabalho de Conclusão de Curso (Graduação em Engenharia Ambiental) – Universidade Federal de Campina Grande, Pombal-PB. 2017.

MILARÉ, É. Direito do ambiente. Thomson Reuters Revista dos Tribunais, 2015.

MME - MINISTÉRIO DE MINAS E ENERGIA (2011a). Perspectiva mineral – Avançar e melhorar na organização e modernização do APLs de base mineral. Número 5, outubro – 2011, ano III.

MME MINISTÉRIO DE MINAS E ENERGIA. Anuário Estatístico do Setor de Transformação de Não-Metálicos. Brasília-DF, 2012.

MME MINISTÉRIO DE MINAS E ENERGIA. Anuário Estatístico do Setor de Transformação de Não-Metálicos. Brasília-DF, 2016.

MME - MINISTÉRIO DE MINAS E ENERGIA. Anuário Estatístico do Setor de Transformação de Não-Metálicos. Brasília-DF, 2017.

MME - MINISTÉRIO DE MINAS E ENERGIA. Projeto Cadastro de Fontes de Abastecimento por Água Subterrânea. Rio Grande do Norte, 2005.

NASCIMENTO, Waldécio Sávio dos Anjos do. Avaliação dos impactos ambientais gerados por uma indústria cerâmica típica da Região do Seridó/RN. 2010. Dissertação de Mestrado. Universidade Federal do Rio Grande do Norte.

OLIVEIRA, José A. Puppim de. Empresas na sociedade: sustentabilidade e responsabilidade social. Rio de Janeiro: Editora Elsevier, 2008.

PEREITA, María Inés. Entrevistas verano 2012: León Ferrari, el. anticristo. 2012. PNUMA. PNUMA no Brasil. 2018 Disponível em: http://www.planalto.gov.br/ccivil 03/Leis/L6938.htm. Acesso em: 12 jul. 2018.

PTDRS Plano Territorial de Desenvolvimento Rural Sustentável do Seridó ‐2009.

RIBEIRO, Helena. Estudo de Impacto Ambiental como Instrumento de Planejamento. In: PHILIPPI JÚNIOR, Arlindo; ROMERO, Marcelo de Andrade; BRUNA, Gilda Collet. (editores). Curso de Gestão Ambiental. Barueri: Manole, 2004. p. 759-790.

SÁ, B. G. Avaliação dos impactos ambientais resultantes da Gestão do Saneamento Básico na cidade de Pombal-PB. 2016. 106 fls. Trabalho de Conclusão de Curso (Graduação em Engenharia Ambiental) – Universidade Federal de Campina Grande, Pombal-PB. 2016.

SÁNCHEZ, L. E. Avaliação de Impacto Ambiental: Conceitos e Métodos. 2ª Edição. São Paulo: Oficina de Textos, 2008, 495p.

SILVA, Valdenildo Pedro. Impactos ambientais da expansão da cerâmica vermelha em Carnaúba dos Dantas–RN. HOLOS, v. 3, p. 96112, 2007.

SIM. Sistema de Inteligência de Mercado. SEBRAE ,2015. Disponível em: [http://www.bibliotecas.sebrae.com.br/chronus/ARQUIVOS\\_CHRONUS/bds/bds.nsf/b877f9b](http://www.bibliotecas.sebrae.com.br/chronus/ARQUIVOS_CHRONUS/bds/bds.nsf/b877f9b38e787b32594c8b6e5c39b244/$File/5846.pdf) [38e787b32594c8b6e5c39b244/\\$File/5846.pdf.](http://www.bibliotecas.sebrae.com.br/chronus/ARQUIVOS_CHRONUS/bds/bds.nsf/b877f9b38e787b32594c8b6e5c39b244/$File/5846.pdf) Acesso em: 03 de set.2018.

STAMM, Hugo Roger et al. Método para avaliação de impacto ambiental (AIA) em projetos de grande porte: estudo de caso de uma usina termelétrica. 2003.

TAVARES, Sergio F.; GRIMME, Friederich W. Análise de processos produtivos em cerâmica vermelha estudo de caso comparativo entre Brasil e Alemanha. Anais do IX Encontro Nacional de Tecnologia do Ambiente Construído, Foz do Iguaçu, PA, v. 731, 2010.

TEIXEIRA, Izabella. Vamos Cuidar do Brasil: 4° Conferência Nacional do Meio Ambiente **–** Resíduos Sólidos. Texto Orientador. 2° Edição. Brasília, maio de 2013.

THEODORO, Suzi Huff; CORDEIRO, Pamora M. Figueiredo; BEKE, Zeke. Gestão ambiental: uma prática para mediar conflitos socioambientais. Associação Brasileira de Pós-Graduação e Pesquisa em Ambiente e Sociedade (ANPPAS, 2004), v. 30, 2004.